### **Álgebra y Geometría Analítica**

### Clase 01: Ubicación **Espacial**

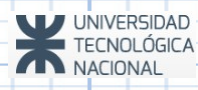

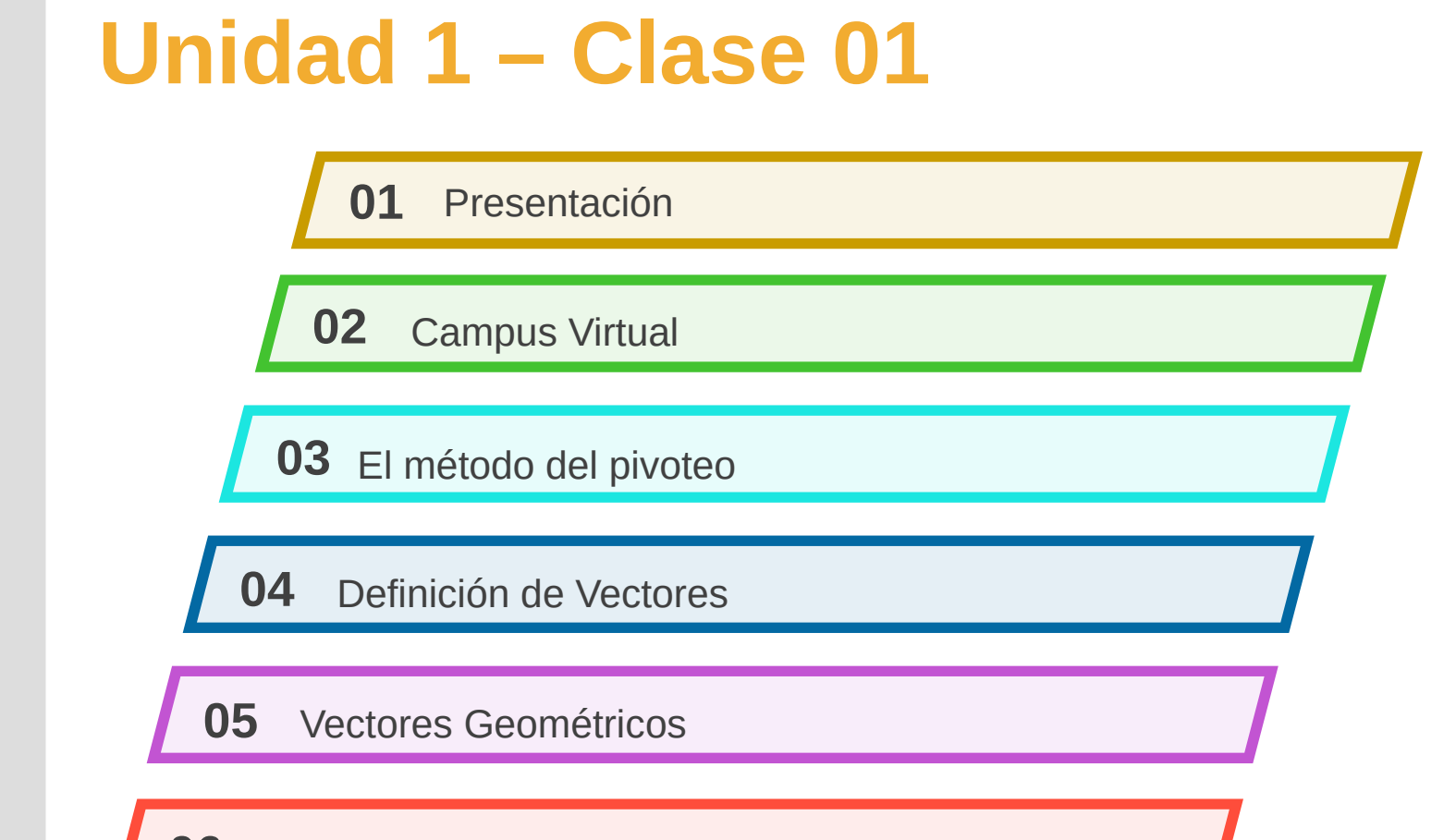

Ejercicios

### **Docentes**

**1°5°:**

**Jorge Kamlofsky Verónica Maldonado** **1°8° Jorge Kamlofsky Manuel Moya Mariano Andere**

# **Campus Virtual AyGA**

UNIVERSIDAD TECNOLÓGICA NACIONAL

 $\circ$ 

#### **CONTENIDO**

*\*IUTN* 

A DISTANCIA PERO CERCANOS - ANUNCIOS - FOROS GUÍAS PARA TODOS LOS CURSOS UNIDAD 1 - Vectores Geométricos - Material Ad UNIDAD 2 - Matrices y Determinantes - Materia Adicional UNIDADES 3, 4 Y 5 - Material de apoyo MATERIAL BIBLIOGRÁFICO Y OTROS VIDEOS DE APOYO EXTRA TEMAS INTEGRADO Eiemplos de exámenes finales DEMOSTRACIONES INTERACTIVAS C Tema 9

Herramientas del curso

Buscar en los foros

UNIDAD 1 - VECTORES GEOMÉTRICOS - MATERIAL **ADICIONAL** 

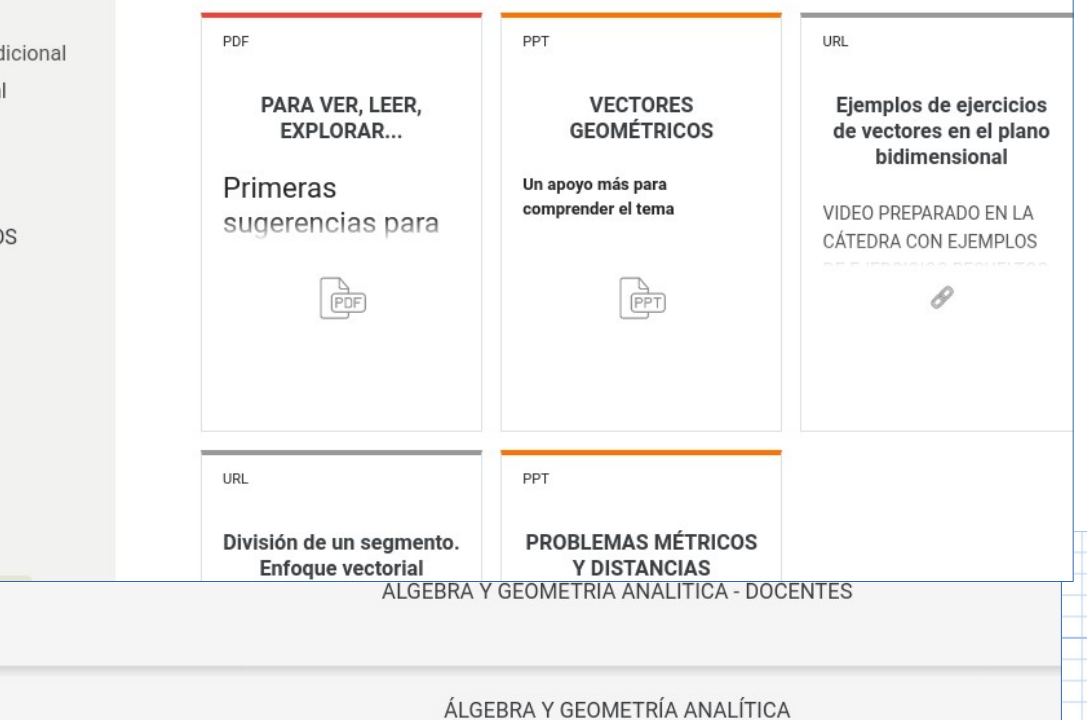

#### **Presentación**

Es una forma mecánica de realizar los cálculos que se hacen cuando se implementa el método de Gauss-Jordan.

**Usos:** Resolución de sistemas de ecuaciones.

La resolución de sistemas de ecuaciones lineales es utilizada para calcular la CL, decidir si un conjunto de vectores es LI o LD, Subespacio generado, Subespacios fundamentales de una matriz, núcleo e imagen de una TL. También se lo usa para hallar la matriz inversa y para el cálculo del determinante (regla de Chío).

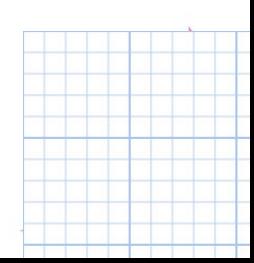

#### **El algoritmo (pasos a seguir):**

Se elige un "1" en la matriz y se lo designa como pivot (si no hay, se lo crea (\*)).

- A la fila del pivot se la deja igual, y a la columna se la completa de ceros.
- Los restantes elementos se transforman según el siguiente cálculo:
	- Supongamos que el pivot está en la posición a<sub>ii</sub> y el elemento que necesito transformar está en la posición a<sub>nk</sub>, el transformado de a<sub>nk</sub> será: t(a<sub>nk</sub>) = a<sub>nk</sub>. a<sub>ii</sub> - a<sub>ik</sub>.a<sub>hi</sub>. Como el pivot es 1, entonces queda:  $t(a_{nk}) = a_{nk}$ . 1 –  $a_{nk}$ .a<sub>hi</sub>.

$$
\begin{pmatrix} 1 & \cdots & a_{ik} \\ \vdots & \vdots & \ddots & \vdots \\ a_{hj} & \cdots & a_{hk} \end{pmatrix} \sim \begin{pmatrix} 1 & \cdots & a_{ik} \\ 0 & \cdots & \cdots \\ 0 & \cdots & t(a_{hk}) \end{pmatrix}
$$

- Se elige el próximo pivot en una fila y columna diferentes a las anteriores.
- Observación: Si en la fila/columna del pivot hay un cero, dicha columna/fila queda igual.
- Observación 2: El proceso termina cuando no se puede pivotear más.

#### **El algoritmo (pasos a seguir):**

Nota (\*): Para crear un "1" puede hacerse:

- Dividir a toda la fila por el valor que tiene la celda que quiero usar como pivot.
- Opción: A la fila donde queremos conseguir el pivot, sumarle o restarle múltiplos de otra/s filas paralelas, de modo tal que allí quede un "1".

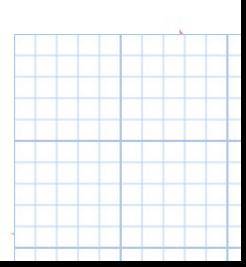

#### **Ejemplo:**

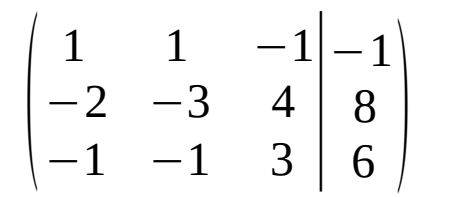

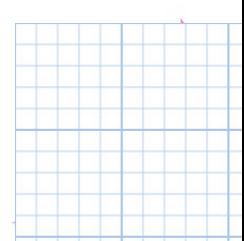

### **Ejemplo:**

$$
\begin{pmatrix}\n1 & 1 & -1 & -1 \\
-2 & -3 & 4 & 8 \\
-1 & -1 & 3 & 6\n\end{pmatrix}
$$

Elegimos el 1 de la posición  $a_{11}^{\phantom{\dag}}$  como pivot.

- A la fila 1 se la deja como está.
- A la columna 1 se la completa de ceros (excepto el lugar del pivot)
- Calculamos los transformados de:  $-3$ , 4, 8,  $-1$ , 3, 6.

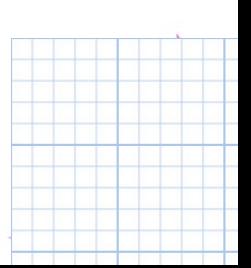

### **Ejemplo:**

$$
\begin{pmatrix} 1 & 1 & -1 & -1 \ -2 & -3 & 4 & 8 \ -1 & -1 & 3 & 6 \ \end{pmatrix} \sim \begin{pmatrix} 1 & 1 & -1 & -1 \ 0 & -1 & 2 & 6 \ 0 & 0 & 2 & 5 \end{pmatrix}
$$

Elegimos el 1 de la posición a<sub>11</sub> (1er matriz) como pivot.  $\boxed{6.1 - (-1).(-1)} = 5$ 

- En la 2da matriz, a la fila 1 se la deja como está.
- A la columna 1 se la completa con ceros (excepto en el lugar del pivot)
- Calculamos los transformados de:  $-3$ , 4, 8,  $-1$ , 3, 6.

$$
\begin{array}{|l|}\n\hline\n\text{Los transformados:} \\
-3.1 - 1.(-2) = -1 \\
4.1 - ((-1).(-2)) = 2 \\
8.1 - ((-1).(-2)) = 6 \\
(-1).1 - 1.(-1) = 0 \\
3.1 - (-1).(-1) = 2 \\
6.1 - (-1).(-1) = 5\n\end{array}
$$

#### **Ejemplo:**

Quiero pivotear en la posición a<sub>22</sub> (2da matriz) pero no es un "1". Para transformarlo, divido a toda la fila por (–1).  $\vert$   $\vert$ 1 1 −1  $-2$   $-3$  4  $-1$   $-1$   $3 \mid 6$ −1 8  $\begin{bmatrix} 6 \end{bmatrix}$  $\sim \begin{bmatrix} 0 \\ 0 \end{bmatrix}$ 1 1 −1  $0 \t -1 \t 2$  $\begin{bmatrix} 0 & 0 & 2 \end{bmatrix}$ −1 6  $\begin{bmatrix} 5 \end{bmatrix}$ 

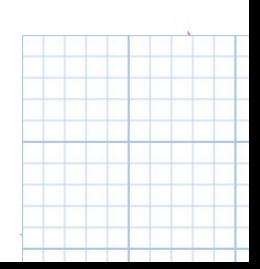

### **Ejemplo:**

 $\vert$ 1 1 −1  $-2$   $-3$  4  $-1$   $-1$   $3 \mid 6$ −1 8  $\begin{bmatrix} 6 \end{bmatrix}$  $\sim \begin{bmatrix} 0 \\ 0 \end{bmatrix}$ 1 1 −1  $0 \t -1 \t 2$  $\begin{bmatrix} 0 & 0 & 2 \end{bmatrix}$ −1 6  $\begin{array}{c} 5 \end{array}$  $\sim \left| \begin{array}{c} 0 \\ 0 \end{array} \right|$  $1 \t 1 \t -1$  $0 \; (1) \; -2$  $\begin{array}{ccc|c} 0 & 0 & 2 & 5 \end{array}$ −1  $-6$  $\begin{bmatrix}5\end{bmatrix}$ 

Quiero pivotear en la posición a<sub>22</sub> (2da matriz) pero no es un "1".

Para transformarlo, divido a toda la fila por (–1). Luego, puedo pivotear en esa posición (3er matriz):

- A la fila 2 se la deja como está.
- A la columna 2 se la completa de ceros (excepto el lugar del pivot)
- En la columna del pivot hay un "0" por lo cual los elementos de la fila 3 no se modifican.
- En la fila del pivot hay un cero por lo que la columna 1 queda igual (las columnas en las cuales se elige el pivot, no se modifican).
- Calculamos los transformados de:  $-1$ ,  $-1$ , 2, 5.

# Método del Pivoteo Los transformados:

#### **Ejemplo:**

 $(-1)$ .1 – 1. $(-2) = 1$  $(-1)$ .1 – 1. $(-6)$  = 5

$$
\begin{pmatrix} 1 & 1 & -1 & -1 \ -2 & -3 & 4 & 8 \ -1 & -1 & 3 & 6 \ \end{pmatrix} \sim \begin{pmatrix} 1 & 1 & -1 & -1 \ 0 & -1 & 2 & 6 \ 0 & 0 & 2 & 5 \ \end{pmatrix} \sim \begin{pmatrix} 1 & 1 & -1 & -1 \ 0 & 1 & -2 & -6 \ 0 & 0 & 2 & 5 \ \end{pmatrix} \sim \begin{pmatrix} 1 & 0 & 1 & 5 \ 0 & 1 & -2 & -6 \ 0 & 0 & 2 & 5 \ \end{pmatrix}
$$

Para transformarlo, divido a toda la fila por (–1). Luego, puedo pivotear en esa posición (3er matriz):

- A la fila 2 se la deja como está.
- A la columna 2 se la completa de ceros (excepto el lugar del pivot)
- En la columna del pivot hay un "0" por lo cual los elementos de la fila 3 no se modifican.
- En la fila del pivot hay un cero por lo que la columna 1 queda igual (las columnas en las cuales se elige el pivot, no se modifican).
- Calculamos los transformados de:  $-1$ ,  $-1$ , 2, 5.

**Ejemplo:**

$$
\begin{pmatrix} 1 & 1 & -1 & -1 \ -2 & -3 & 4 & 8 \ -1 & -1 & 3 & 6 \ \end{pmatrix} \sim \begin{pmatrix} 1 & 1 & -1 & -1 \ 0 & -1 & 2 & 6 \ 0 & 0 & 2 & 5 \ \end{pmatrix} \sim \begin{pmatrix} 1 & 1 & -1 & -1 \ 0 & 1 & -2 & -6 \ 0 & 0 & 2 & 5 \ \end{pmatrix} \sim \begin{pmatrix} 1 & 0 & 1 & 5 \ 0 & 1 & -2 & -6 \ 0 & 0 & 2 & 5 \ \end{pmatrix}
$$

Quiero pivotear en la posición  $\mathsf{a}_{_{33}}$  (de la 4ta matriz) pero no hay "1". Para transformarlo, divido a toda la fila por 2 (ver 5ta matriz).

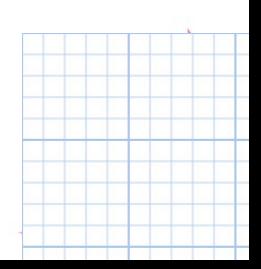

#### **Ejemplo:**

1 0 1

 $0 \t1 \t -2$ 

 $\begin{array}{cc} 0 & 0 & \begin{pmatrix} 1 \end{pmatrix} & \frac{5}{2} \end{array}$ 

−6

5

 $|0\rangle$ 

$$
\begin{pmatrix} 1 & 1 & -1 & -1 \ -2 & -3 & 4 & 8 \ -1 & -1 & 3 & 6 \ \end{pmatrix} \sim \begin{pmatrix} 1 & 1 & -1 & -1 \ 0 & -1 & 2 & 6 \ 0 & 0 & 2 & 5 \ \end{pmatrix} \sim \begin{pmatrix} 1 & 1 & -1 & -1 \ 0 & 1 & -2 & -6 \ 0 & 0 & 2 & 5 \ \end{pmatrix} \sim \begin{pmatrix} 1 & 0 & 1 & 5 \ 0 & 1 & -2 & -6 \ 0 & 0 & 2 & 5 \ \end{pmatrix}
$$

Quiero pivotear en la posición a (de la 4ta matriz) pero no hay "1". 33

- 5 Para transformarlo, divido a toda la fila por 2 (ver 5ta matriz).
	- Luego, puedo pivotear en esa posición:
		- A la fila 3 se la deja como está.
	- $\frac{5}{2}$  |  $\bullet$ • A la columna 3 se la completa de ceros (excepto el lugar del pivot)
		- En la fila del pivot hay dos cero por lo que las columnas 1 y 2 quedan igual.
		- Calculamos los transformados de:  $5, -6$ .

**Ejemplo:**

$$
\begin{pmatrix} 1 & 1 & -1 & -1 \ -2 & -3 & 4 & 8 \ -1 & -1 & 3 & 6 \ \end{pmatrix} \sim \begin{pmatrix} 1 & 1 & -1 & -1 \ 0 & -1 & 2 & 6 \ 0 & 0 & 2 & 5 \ \end{pmatrix} \sim \begin{pmatrix} 1 & 1 & -1 & -1 \ 0 & 1 & -2 & -6 \ 0 & 0 & 2 & 5 \ \end{pmatrix} \sim \begin{pmatrix} 1 & 0 & 1 & 5 \ 0 & 1 & -2 & -6 \ 0 & 0 & 2 & 5 \ \end{pmatrix}
$$

$$
\begin{pmatrix} 1 & 0 & 1 & 5 \ 0 & 1 & -2 & -6 \ 0 & 0 & 1 & \frac{5}{2} \end{pmatrix} \sim \begin{pmatrix} 1 & 0 & 0 & \frac{5}{2} \\ 0 & 1 & 0 & -1 \\ 0 & 0 & 1 & \frac{5}{2} \end{pmatrix}
$$

$$
\begin{array}{|l|}\n\text{Los transformados:} \\
(-6).1 - (-2)(5/2) = -1 \\
5.1 - 1.(5/2) = 5/2\n\end{array}
$$

*Como no se puede pivotear más, ha finalizado el procedimiento. Interpretación: Si cada columna corresponde con las variables x, y y z, esto significa que x = 5/2, y = –1 y z = 5/2*

# **Definición de Vectores**

Dado dos puntos **A** y **B** se puede determinar un vector que representa el desplazamiento desde el punto **A** hasta el punto **B**.

$$
\overline{AB} = \overline{u}
$$

$$
\overline{BA} = -\overline{u}
$$

#### *Vector: Segmento Orientado*

Si los puntos **A** y **B** son coincidentes obtengo un *Falso Vector* denominado **Vector Nulo** (no tiene definida ni la dirección ni el sentido)

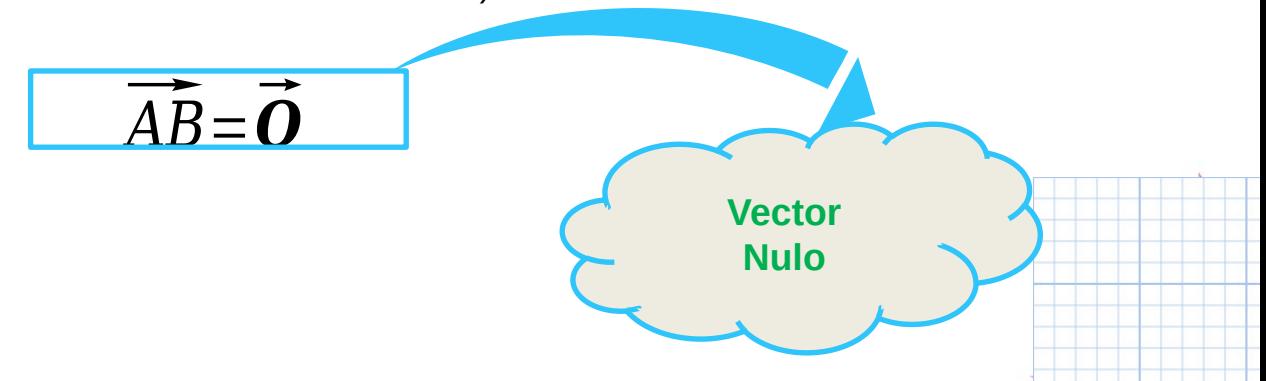

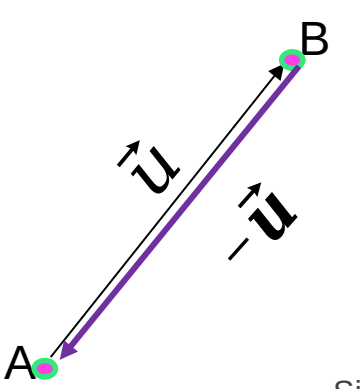

# **Vectores Equipolentes**

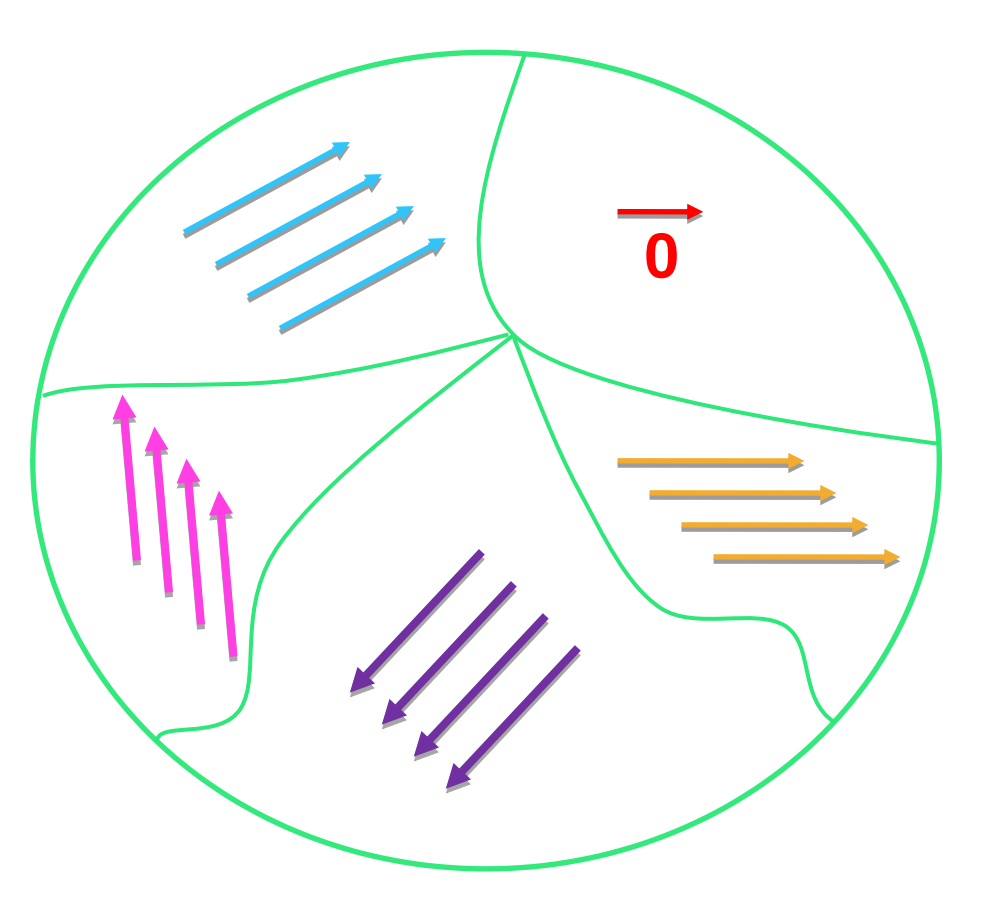

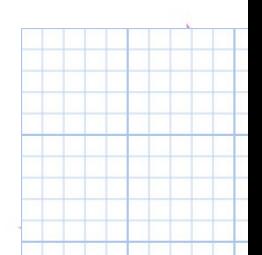

# **Vectores Equipolentes**

Dos vectores resultan equipolentes entre sí si son lados opuestos igualmente orientados de un paralelogramo.

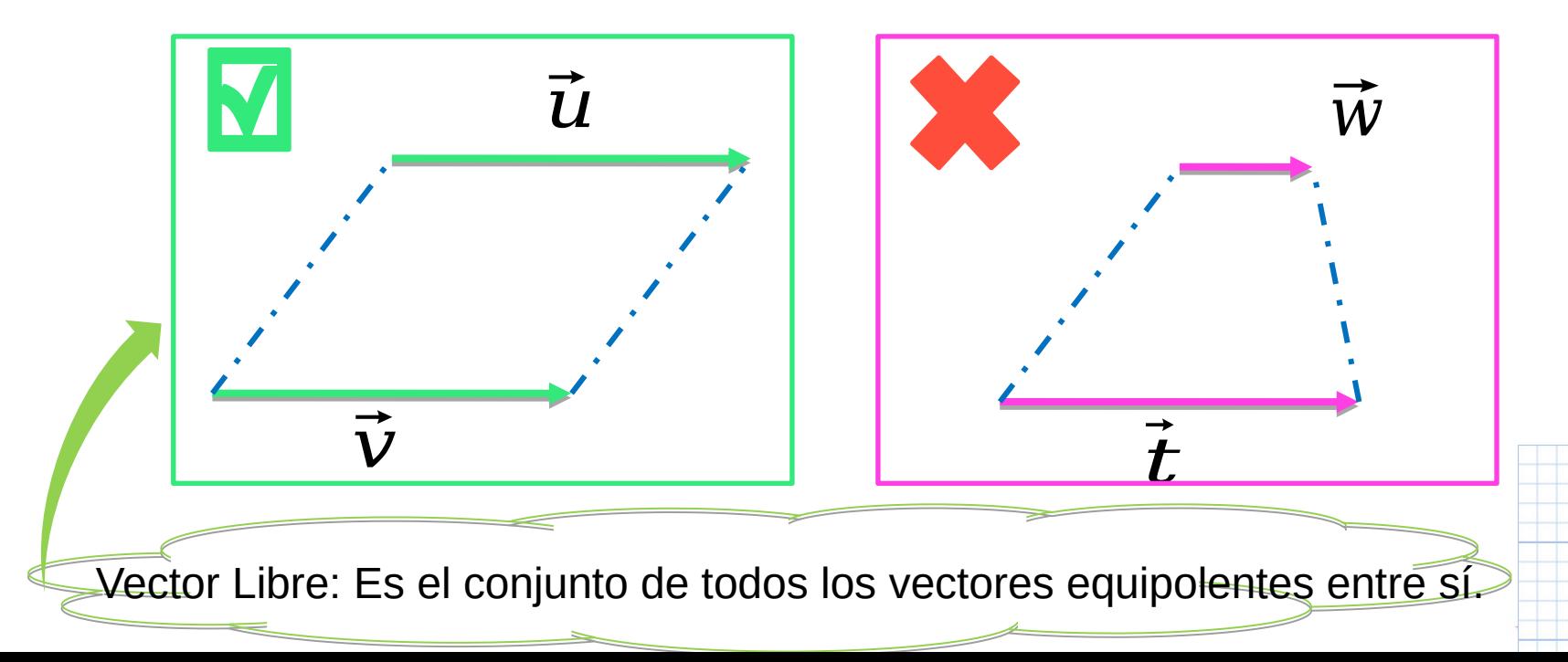

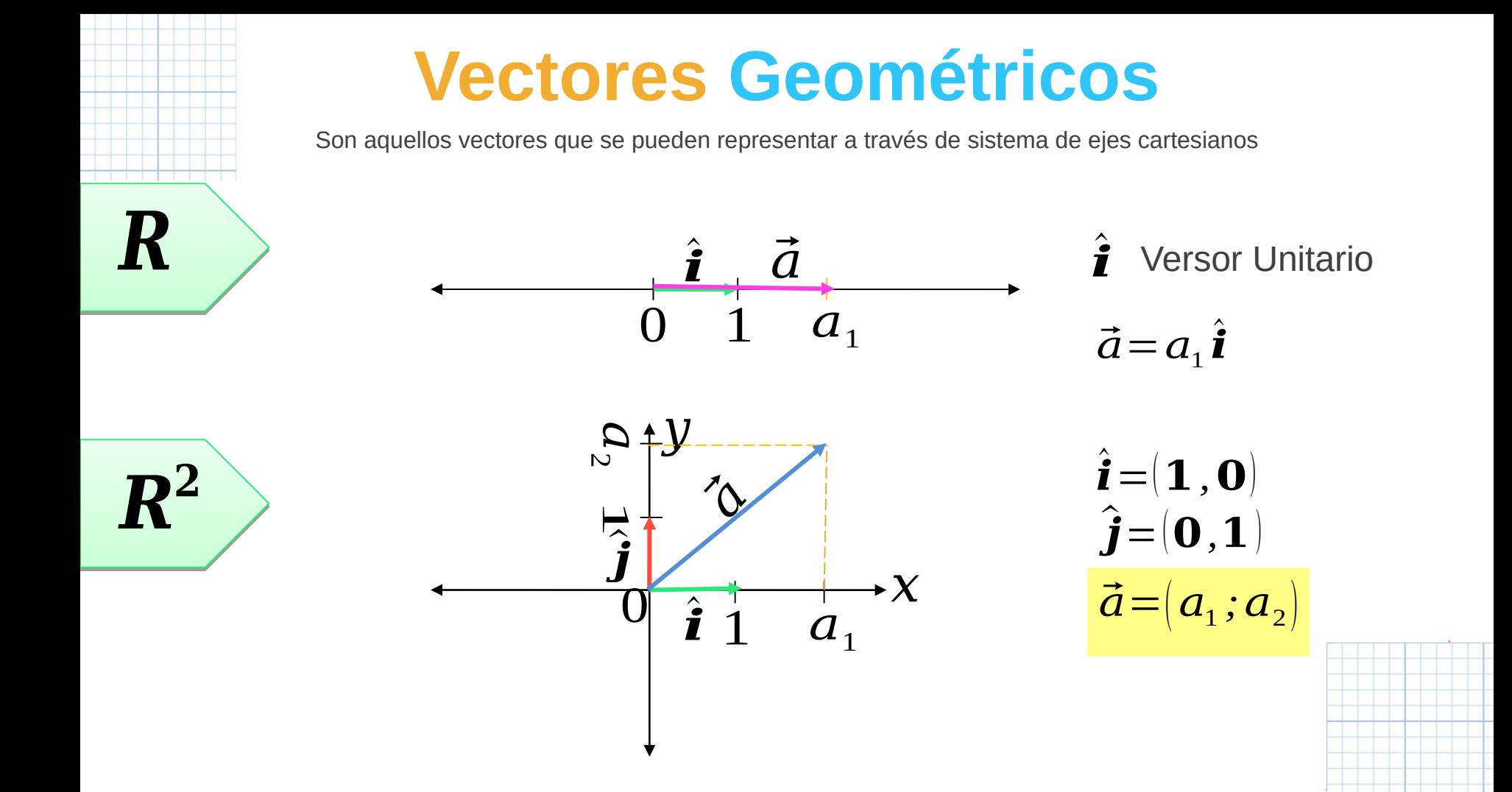

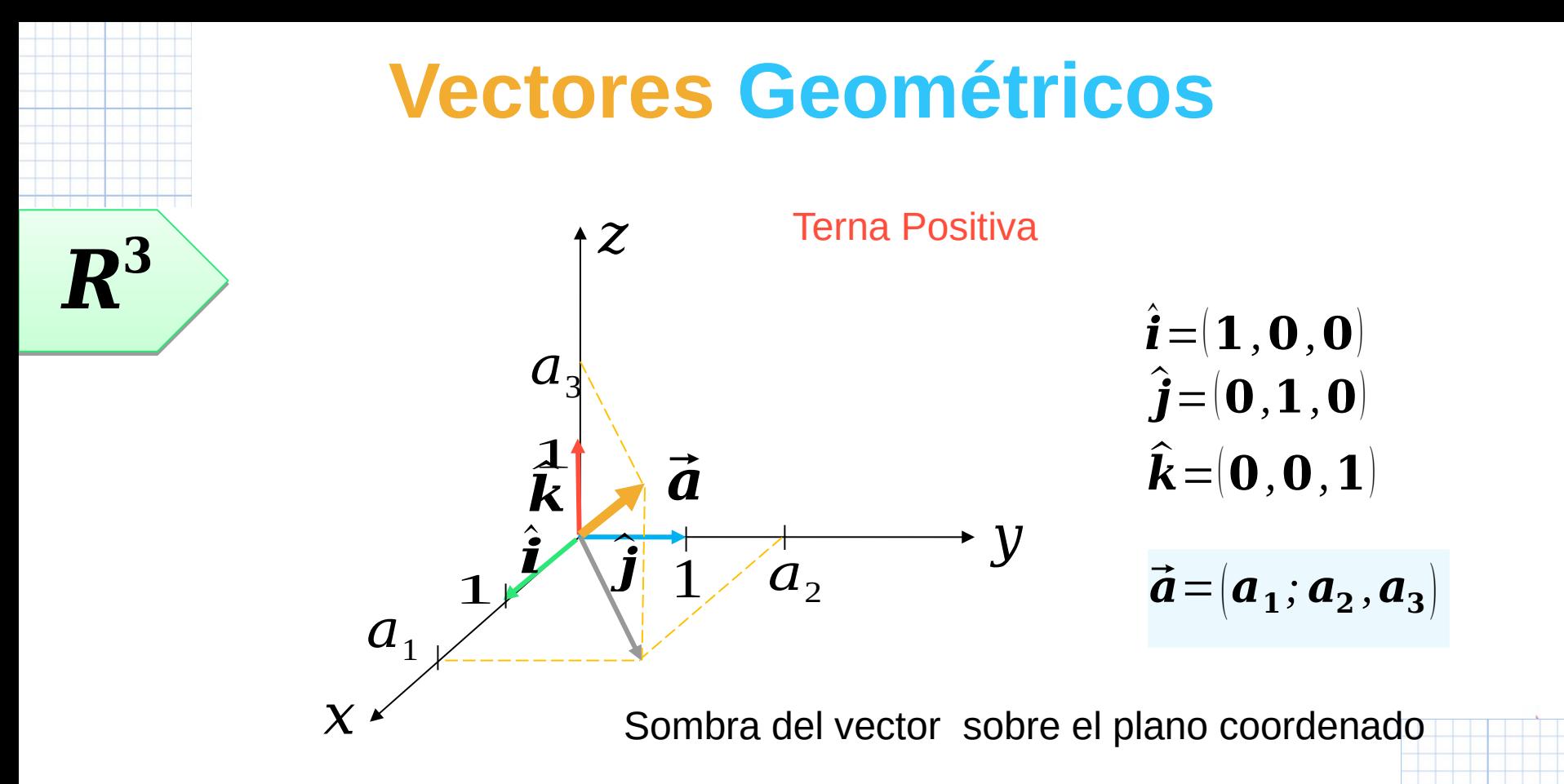

# **Componentes de un Vector**

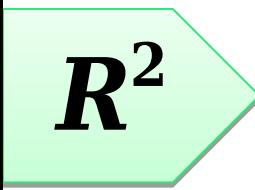

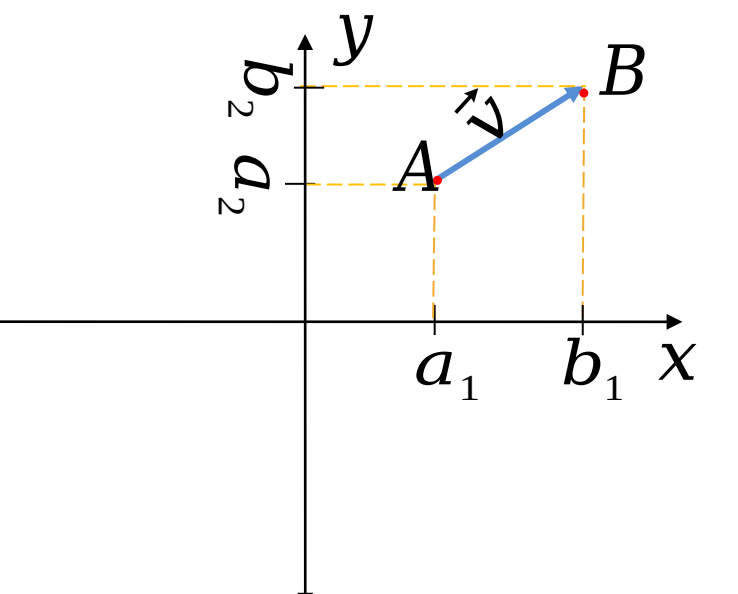

 Los puntos tienen coordenadas  $A(a_1; a_2)$  $B\big(b_1^{\vphantom{1}};b_2^{\vphantom{1}}\big)$ 

Los vectores tienen componentes

Las componentes del vector se

obtienen haciendo:  
\n
$$
\overline{v} = \overline{AB} = (b_1 - a_1; b_2 - a_2)
$$

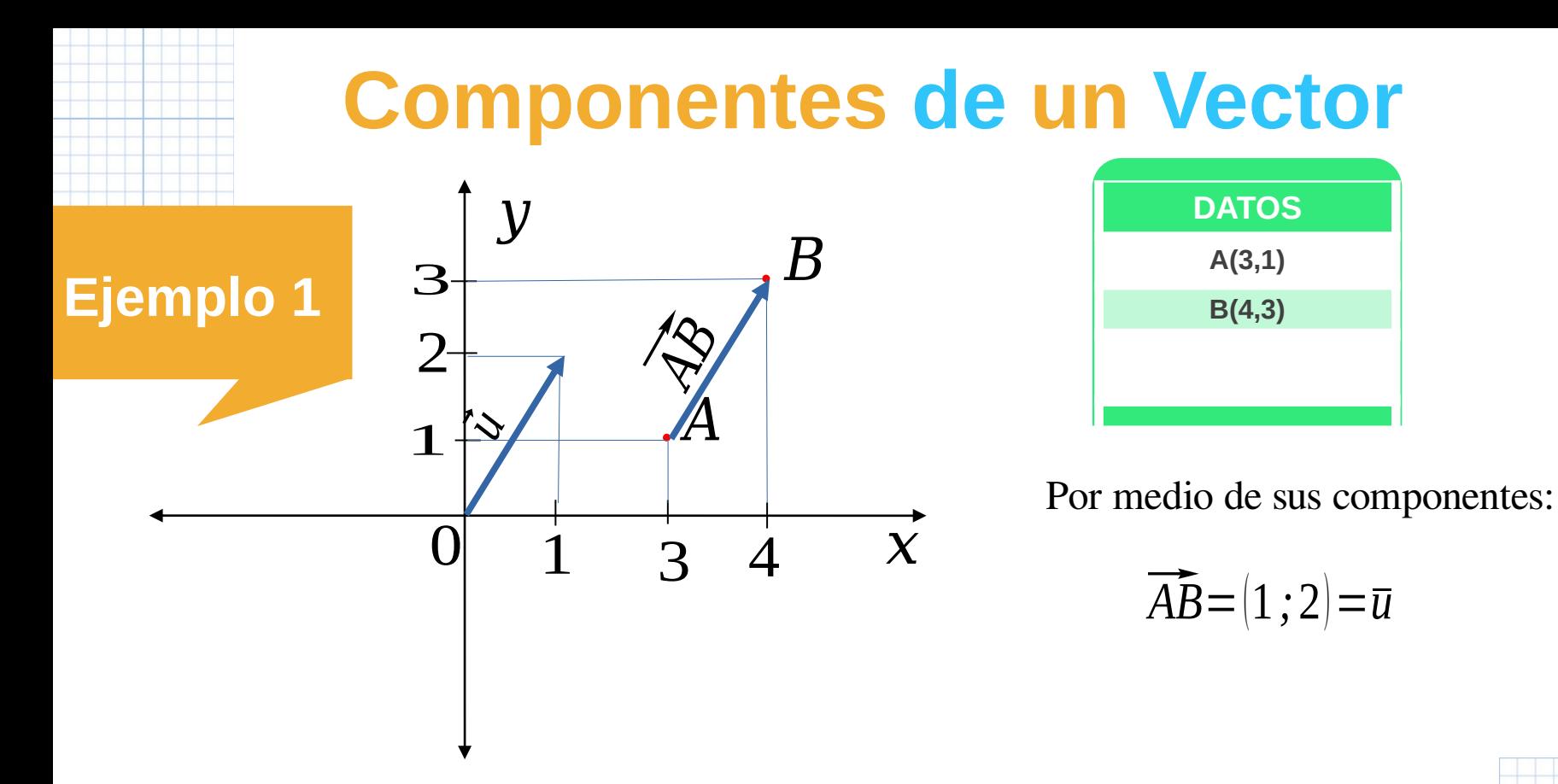

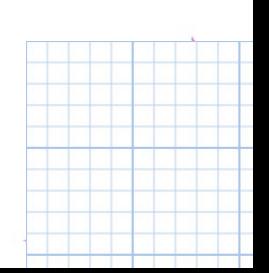

### **Módulo de un Vector**

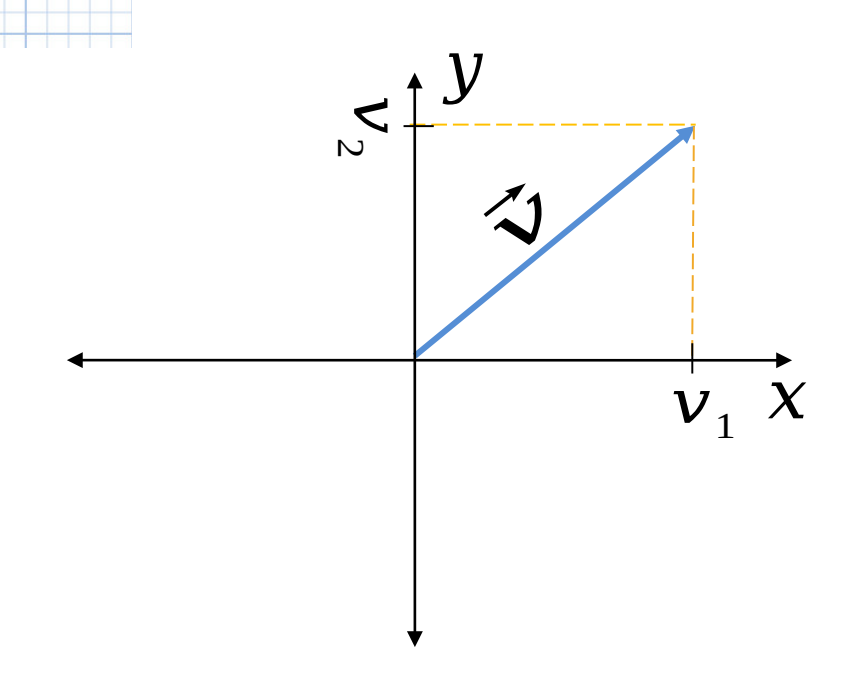

$$
\text{En } \mathbb{R}^2:
$$
\n
$$
\vec{\mathbf{v}} = (\mathbf{v}_1; \mathbf{v}_2)
$$
\n
$$
|\vec{\mathbf{v}}| = \sqrt{(\mathbf{v}_1)^2 + (\mathbf{v}_2)^2} \in R_{\geq 0}
$$

 $\vec{v}$  =  $(v_1; v_2; v_3)$ Análogamente en  $\textsf{I\!R}^3$ :

$$
|\vec{v}| = \sqrt{(\mathbf{v}_1)^2 + (\mathbf{v}_2)^2 + (\mathbf{v}_3)^2} \in R_{\geq 0}
$$

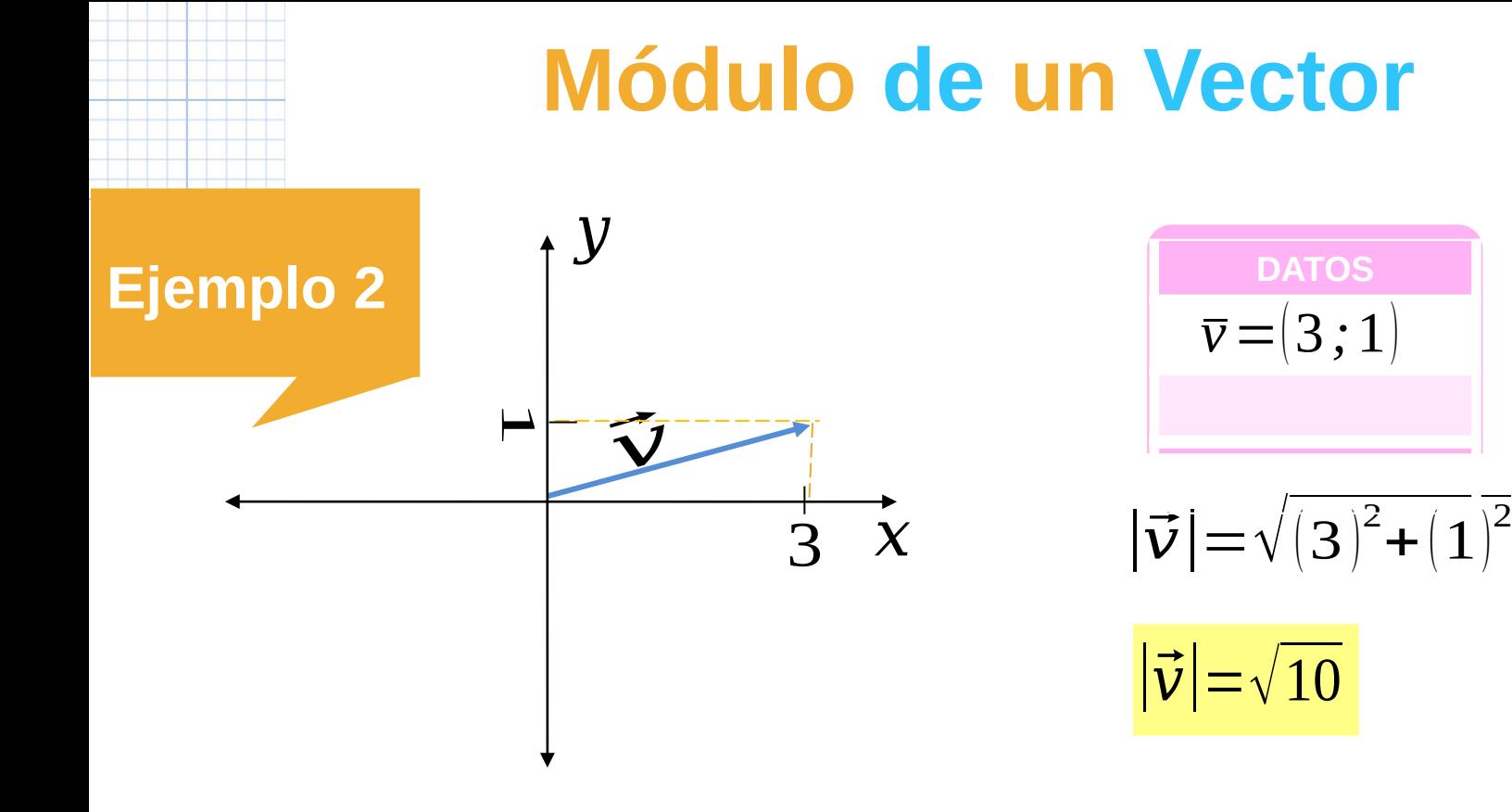

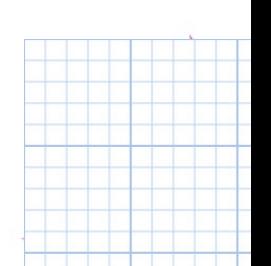

### **Cosenos directores**

 $\mathscr{I}_{\mathscr{C}}$  $\overset{\shortmid}{a}_1\overset{\shortmid}{\chi}$  $\boldsymbol{\varOmega}$  $\sim$  $\overline{\mathcal{Y}}$  $\alpha_{1}$  $\alpha$ <sup>2</sup> **Ángulo director**: Es el menor de los ángulos que forma un vector con los semiejes de coordenadas positivas.  $\boldsymbol{cos}(\boldsymbol{\alpha}_1)$   $=$  $a_{_1}$  $|\vec{a}|$ En forma análoga para  $R^3$  $\boldsymbol{cos}(\boldsymbol{\alpha}_2) =$  $a_{\scriptscriptstyle 2}$  $|\vec{a}|$  $\boldsymbol{cos}(\boldsymbol{\alpha}_1)$ =  $a_{1}$  $|\vec{a}|$  $\boldsymbol{cos}(\boldsymbol{\alpha}_2)$ =  $a_{\scriptscriptstyle 2}$  $|\vec{a}|$  $\boldsymbol{cos}(\boldsymbol{\alpha}_3) =$  $a_{3}$  $|\vec{a}|$ En  $R^2$ Relación Pitagórica: En  $R^2$ : En  $R^3$ :  $\cos^2_{2}\alpha_1 + \cos^2_{2}\alpha_2 = 1$  $\cos^2 \alpha_1^2 + \cos^2 \alpha_2^2 + \cos^2 \alpha_3 = 1$ 

### **Cosenos directores**

 $\mathscr{I}_{\mathscr{C}}$  $\overset{\shortmid}{a}_1\overset{\shortmid}{\chi}$  $\boldsymbol{\varOmega}$  $\sim$  $\overline{\mathcal{Y}}$  $\alpha_{1}$  $\alpha$ <sup>2</sup> **Ángulo director**: Es el menor de los ángulos que forma un vector con los semiejes de coordenadas positivas.  $\boldsymbol{cos}(\boldsymbol{\alpha}_1)$   $=$  $a_{_1}$  $|\vec{a}|$ En forma análoga para  $R^3$  $\boldsymbol{cos}(\boldsymbol{\alpha}_2) =$  $a_{\scriptscriptstyle 2}$  $|\vec{a}|$  $Fn R<sup>2</sup>$ 

Relación Pitagórica - Genéricamente:  $\cos^2 \alpha_1 + \cos^2 \alpha_2 + ... + \cos^2 \alpha_n$  $\cos^2 \alpha_1 + \cos^2 \alpha_2 + ... + \cos^2 \alpha_n = 1$  $\sum$  cos<sup>2</sup>  $\alpha$ <sub>*i*</sub>=1  $i=1$ 

$$
cos(\alpha_1) = \frac{a_1}{|\vec{a}|}
$$
  
\n
$$
cos(\alpha_2) = \frac{a_2}{|\vec{a}|}
$$
  
\n
$$
cos(\alpha_3) = \frac{a_3}{|\vec{a}|}
$$

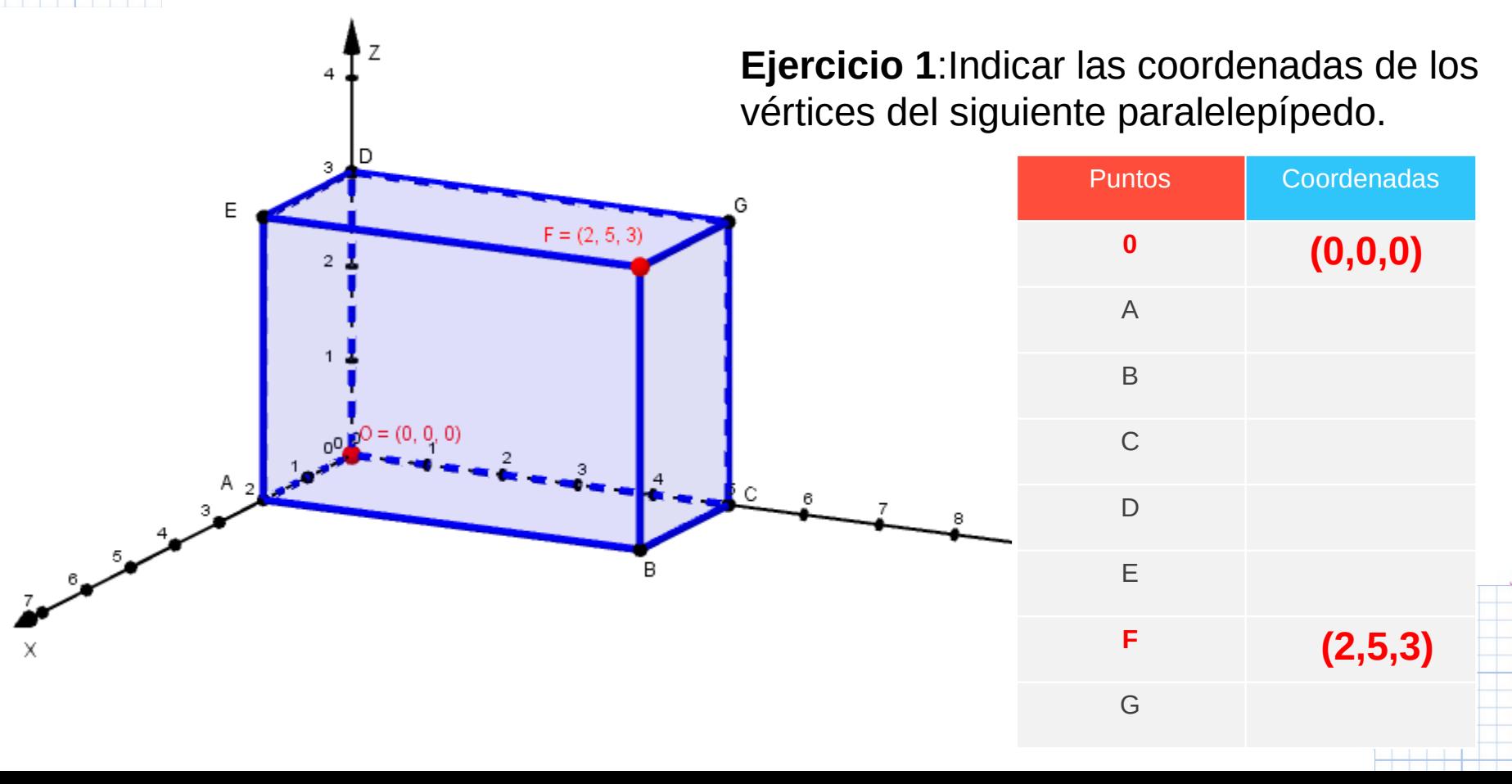

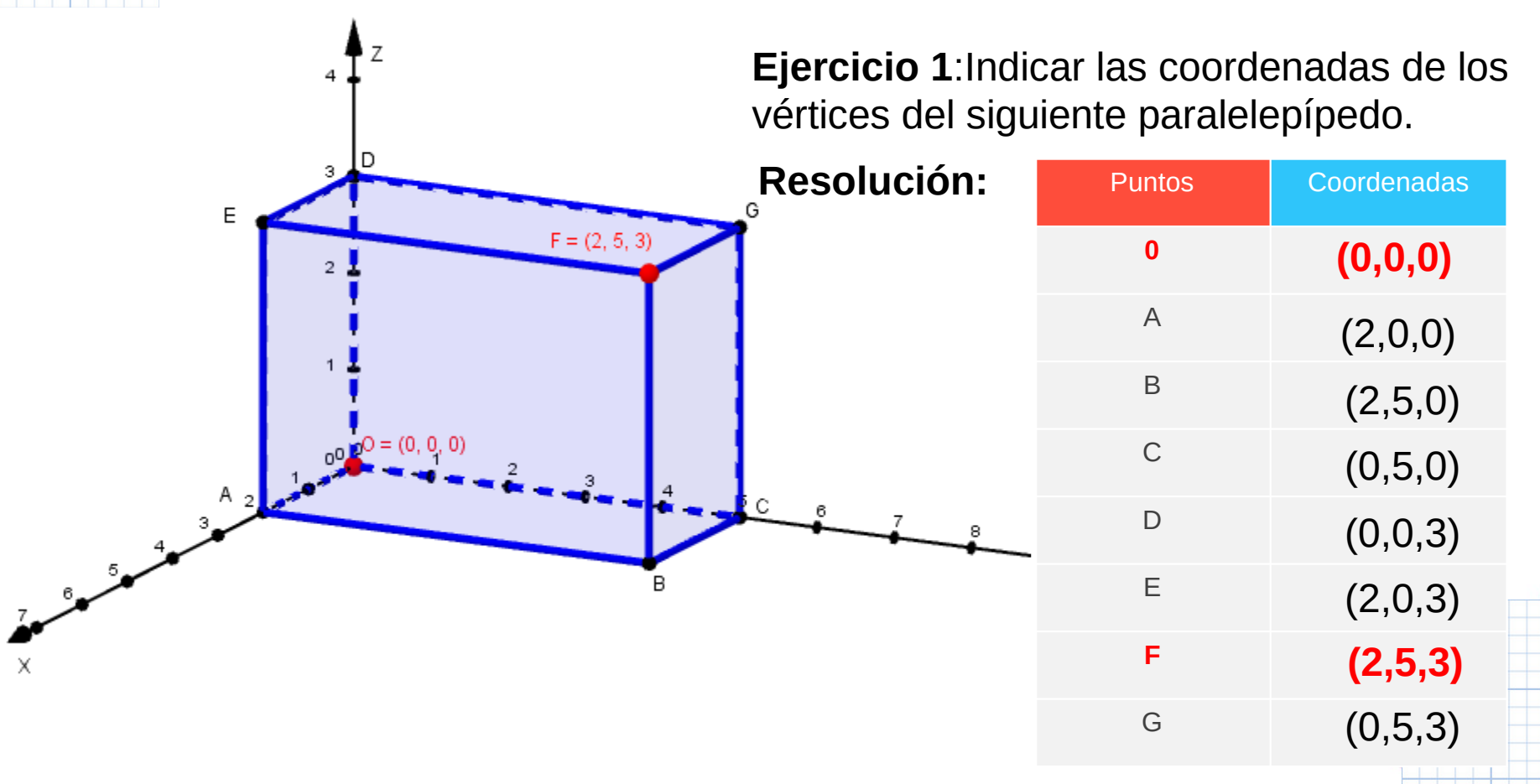

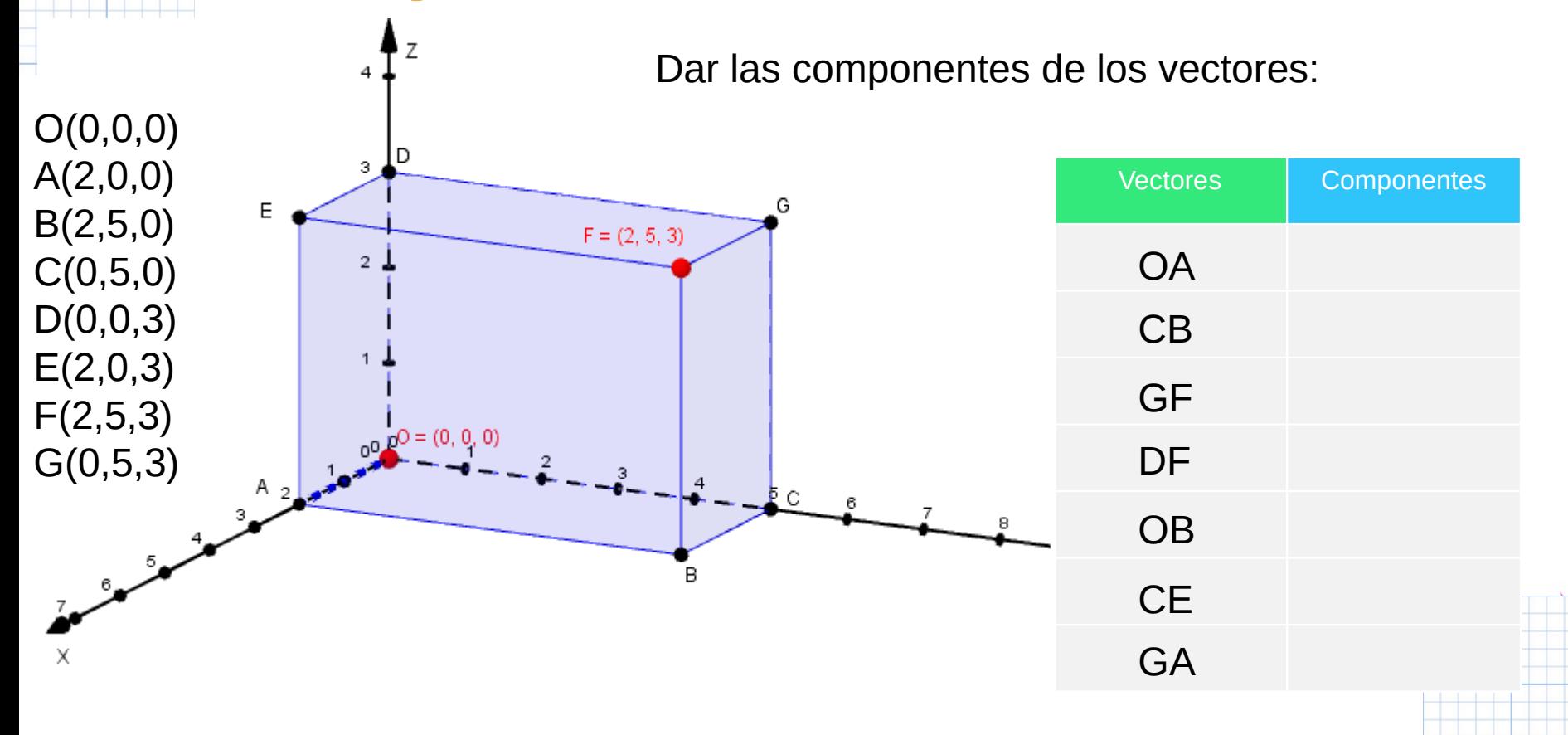

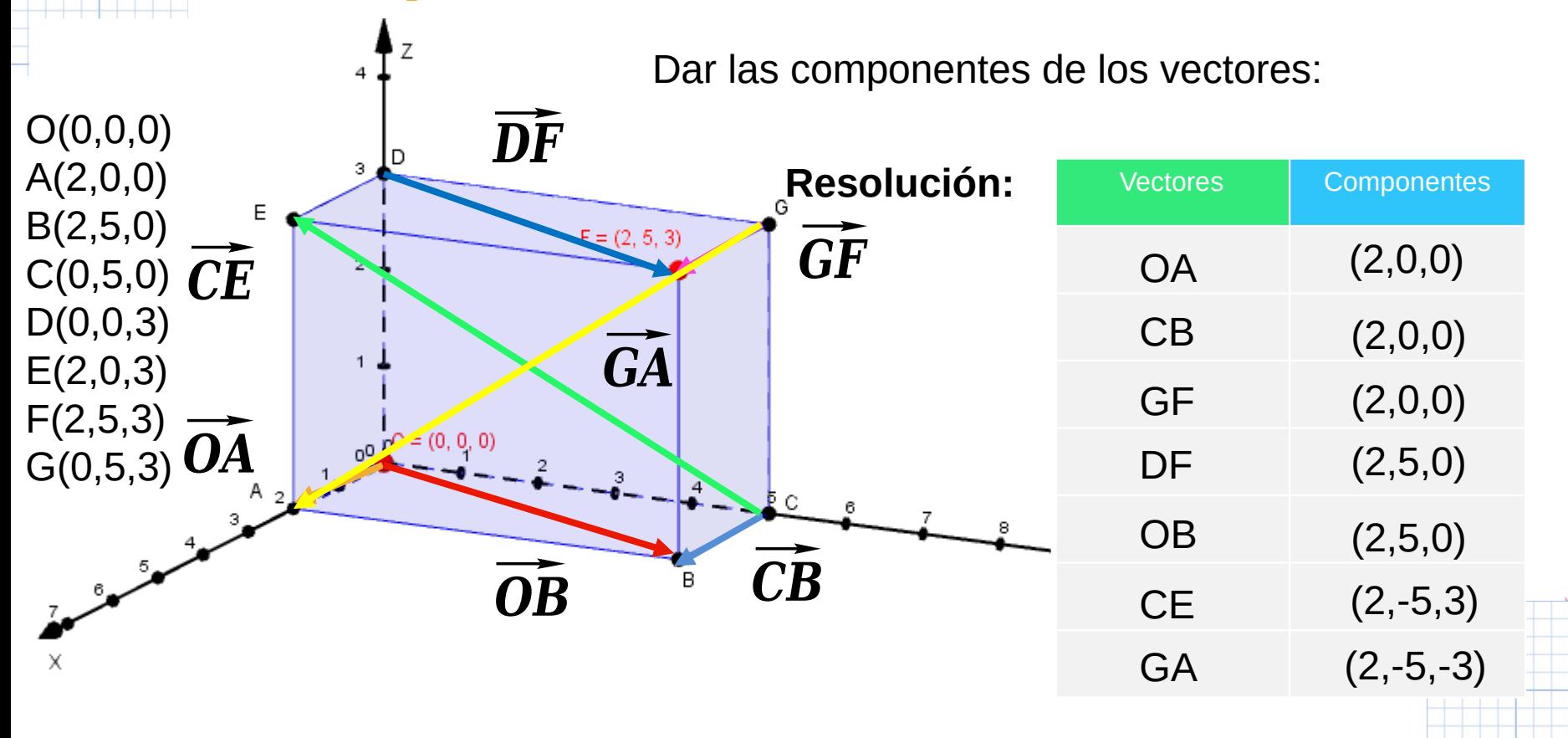

#### **Ejercicios de la Práctica** Z Calcular la longitud de las diagonales 4 principalesO(0,0,0) A(2,0,0) 3. Vectores Componentes  $B(2,5,0)$ <br>C(0,5,0)  $\overline{CE}$ <br>C(0,5,0)  $\overline{CE}$ G B(2,5,0)  $F = (2, 5, 3)$  $(2,0,0)$ OA  $\overrightarrow{GA}$ D(0,0,3) CB (2,0,0) E(2,0,3) (2,0,0) GF F(2,5,3)  $p^0 = (0, 0, 0)$ (2,5,0) **DF** G(0,5,3)  $A_2$ Þс OB (2,5,0) شمعشمش R  $(2,-5,3)$ CE  $(2,-5,-3)$  $\times$ GA

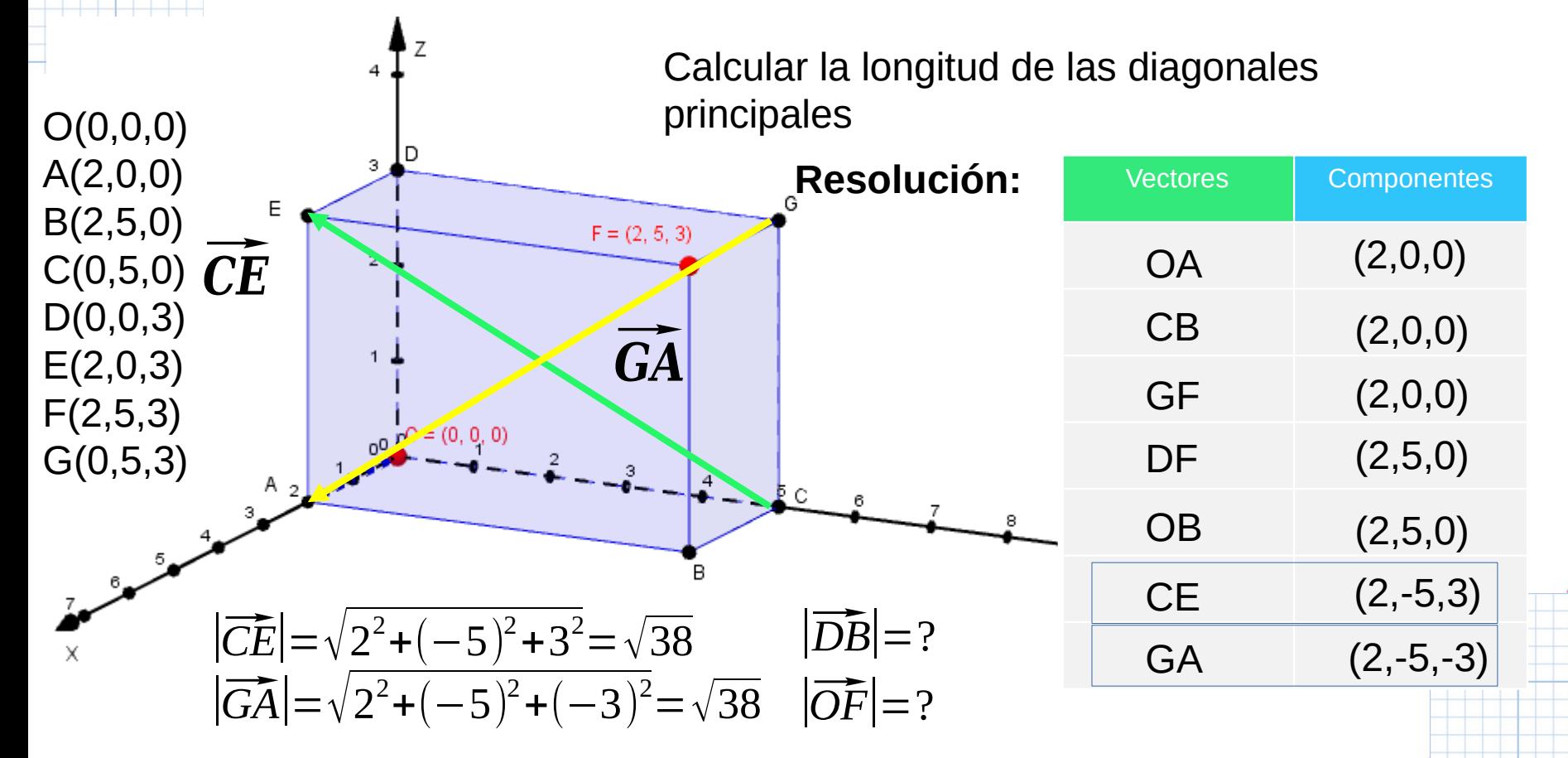

**Ejercicio 1 CASO II**: Cubo de ancho "a" con vértice v1 en coincidiendo con el origen de coordenadas. Dar las componentes vectoriales de las diagonales principales. z

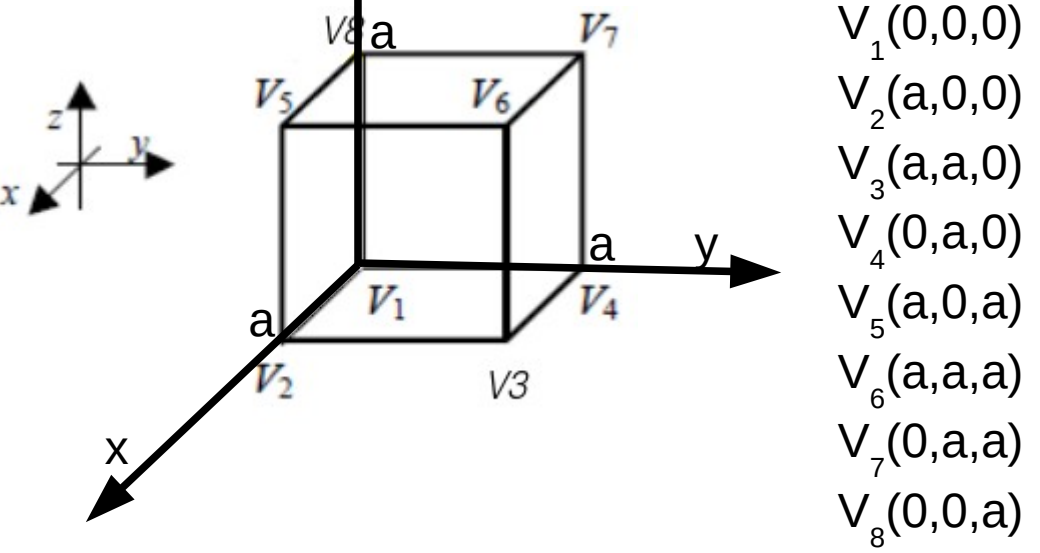

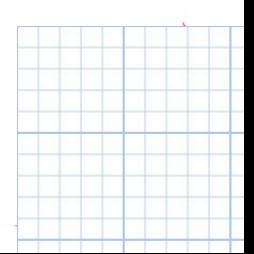

**Ejercicio 1 CASO II**: Cubo de ancho "a" con vértice v1 en coincidiendo con el origen de coordenadas. Dar las componentes vectoriales de las diagonales principales. z  $v_1$  $\overline{v_1v_6}$ 

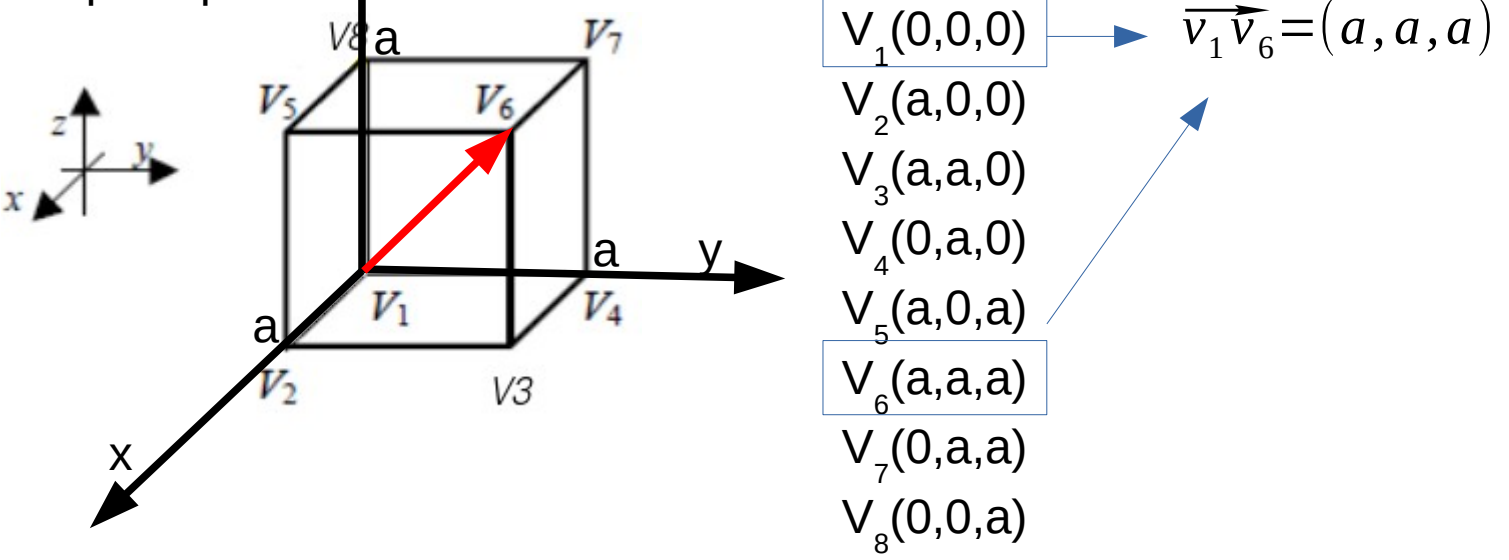

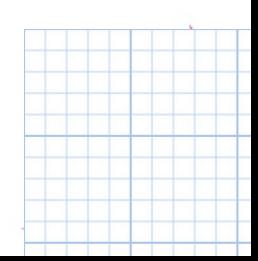

**Ejercicio 1 CASO II**: Cubo de ancho "a" con vértice v1 en coincidiendo con el origen de coordenadas. Dar las componentes vectoriales de las diagonales principales. z  $v_1\overline{v_6}$ <br> $\overline{v_1v_6}$ 

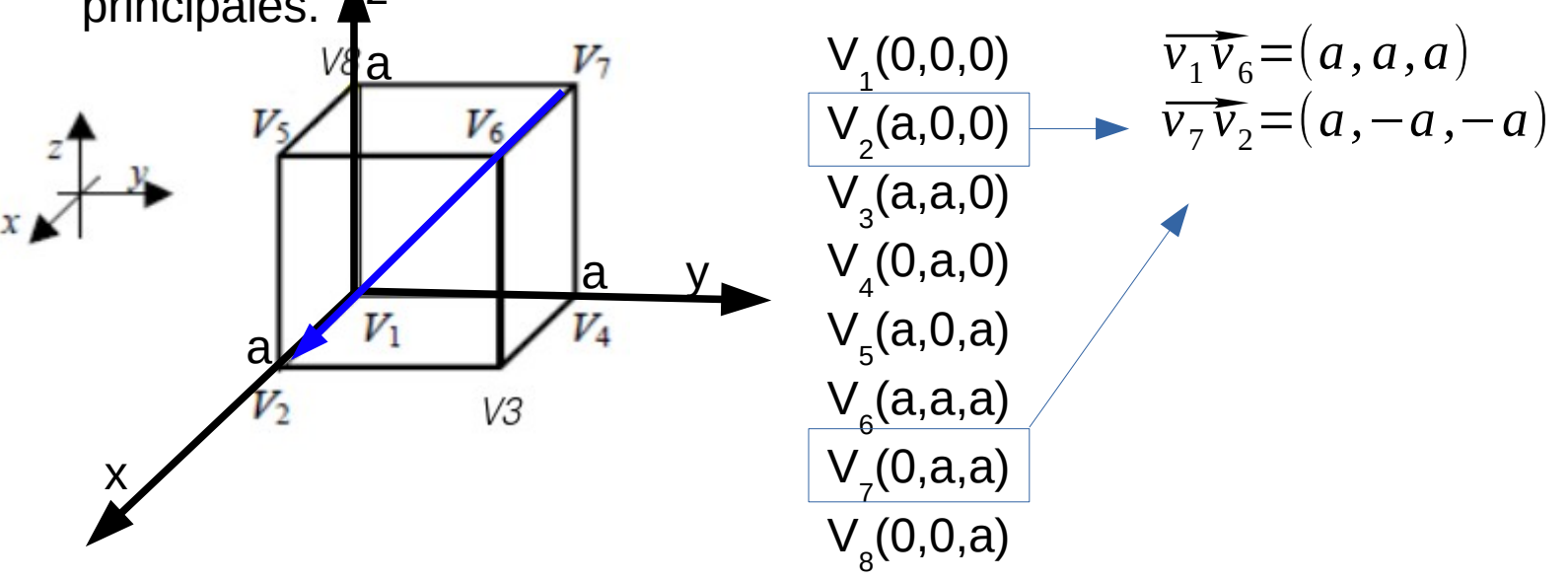

**Ejercicio 1 CASO II**: Cubo de ancho "a" con vértice v1 en coincidiendo con el origen de coordenadas. Dar las componentes vectoriales de las diagonales principales. z  $v_1\overline{v_6}$ <br> $\overline{v_1v_6}$ 

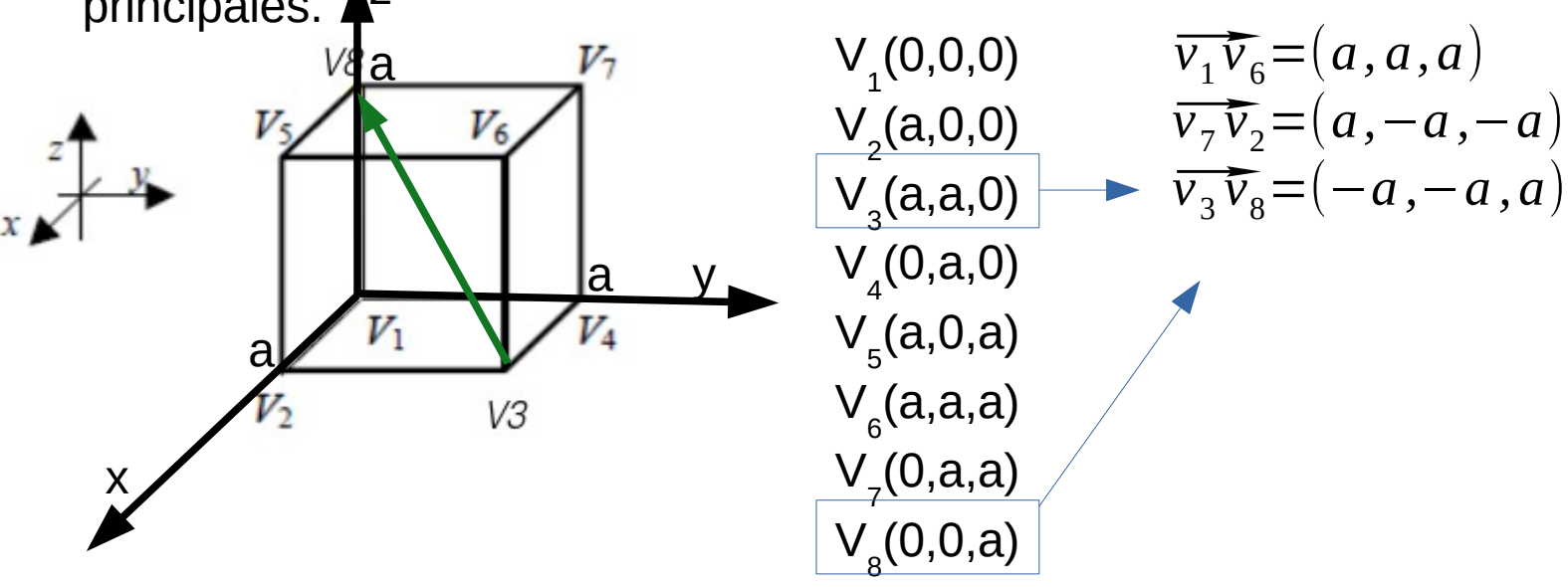

**Ejercicio 1 CASO II**: Cubo de ancho "a" con vértice v1 en coincidiendo con el origen de coordenadas. Dar las componentes vectoriales de las diagonales principales. z  $v_1\overline{v_6}$ <br> $\overline{v_1v_6}$ 

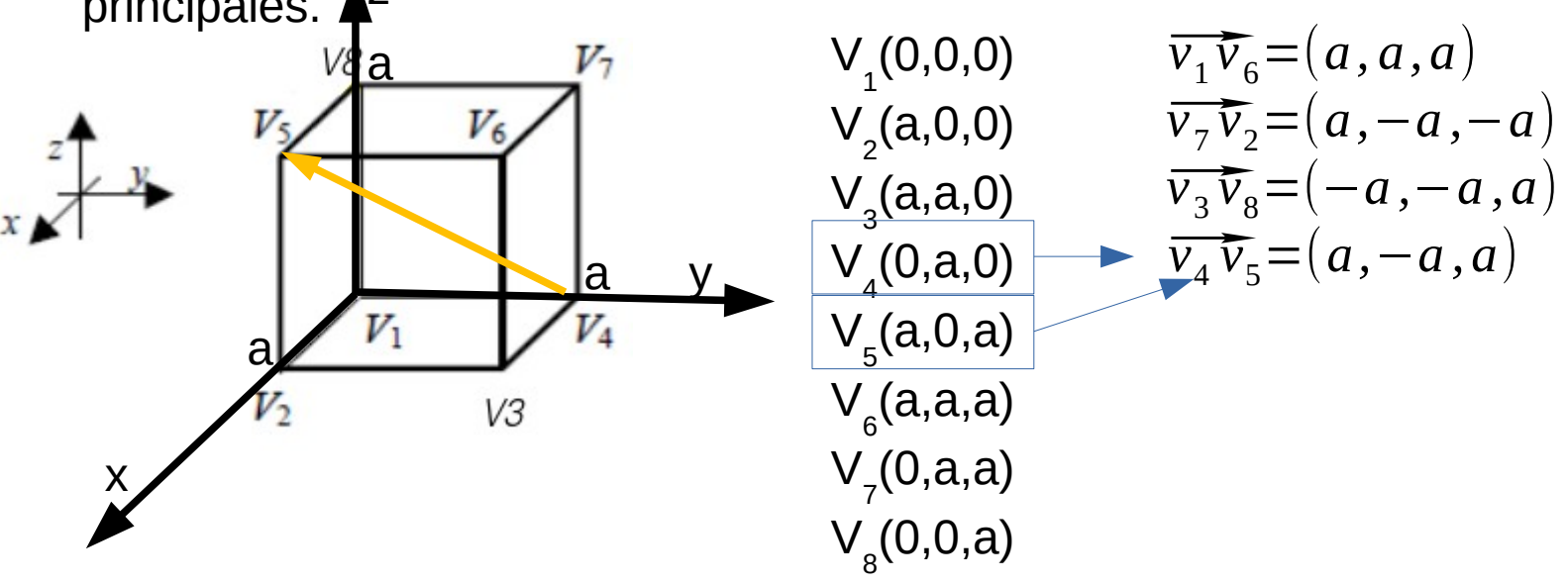

**Ejercicio 1 CASO III**:Un desafío para los alumnos!

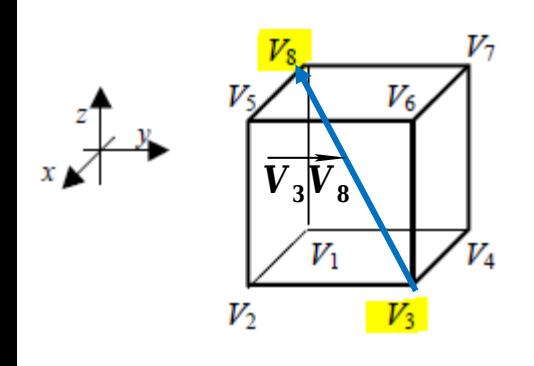

Datos:

$$
V_3 = (1; 1; -1) y V_8 = (-1; -2; 3)
$$

Con  $\vee_{3}$ y  $\vee_{8}$  puedo armar la diagonal principal!  $V_3$  − (  $\pm$  ,  $\pm$  ,  $\pm$  *,*<br>Con  $V_3$  y  $V_8$  puedo a<br> $\overline{V_3V_8}$  = (-2, -3,4) ¿ Qué información importante me está dando las componentes de este vector?

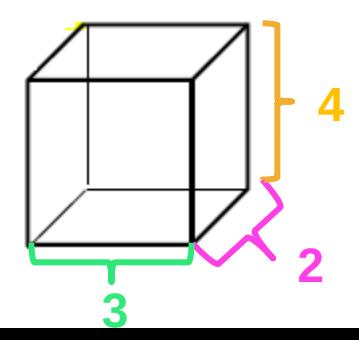

Puedo leer las dimensiones del paralelepípedo!

**Ancho Largo Altura**

**Ejercicio 1 CASO III**:Un desafío para los alumnos!

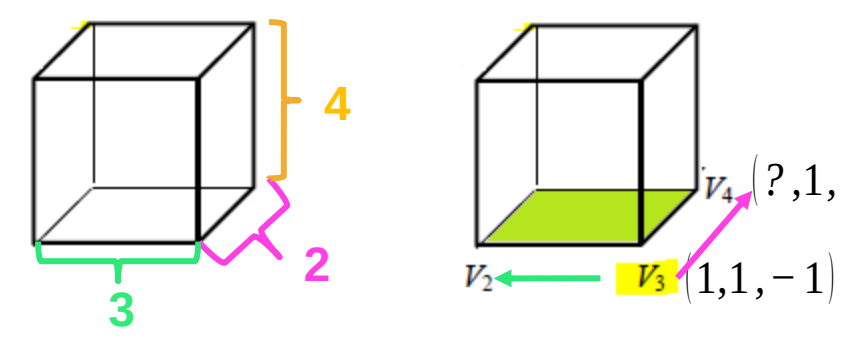

(*?* ,1*,−*1) Por lo cual comparte misma coordenada El punto  $V_4$  se encuentra en la base de la figura (comparte z) y alineado a  $V<sub>3</sub>$ en y .

Para encontrar la coordenada en voy a utilizar el ancho del paralelepípedo que es **2** e ir en contra de la dirección del eje .

$$
V_3(1,1,-1) \t V_3(1,1,-1) \t V_2(1,1-3,-1) \t\t V_3 \t (1,1,-1) \t\t V_4 \t (-1,1,-1)
$$

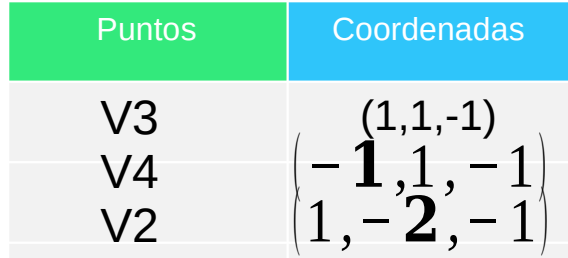

**Ejercicio 1 CASO III**:Un desafío para los alumnos!

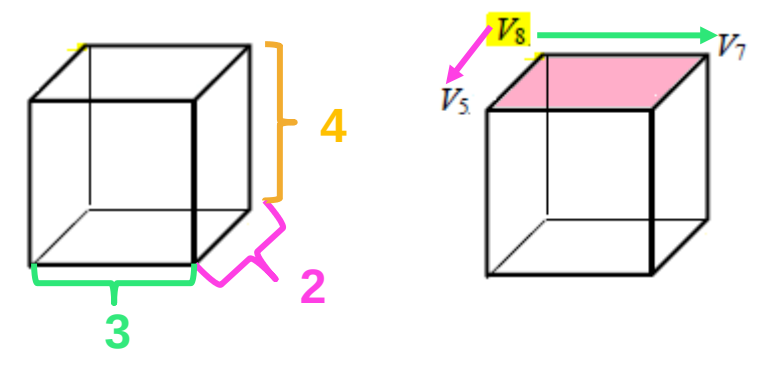

El punto se encuentra en el techo de la figura y alineado a Por lo cual comparte misma coordenada en y .

Para encontrar la coordenada en voy a utilizar el ancho del paralelepípedo que es **2** e ir en la dirección del eje .

$$
V_8(-1, -2, 3) \t V_8(-1, -2, 3) \t V_8(-1, -2, 3)
$$

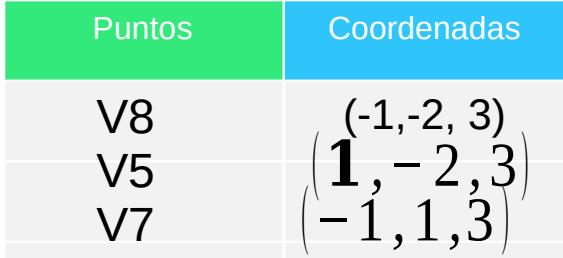

**Ejercicio 1 CASO III**:Un desafío para los alumnos!

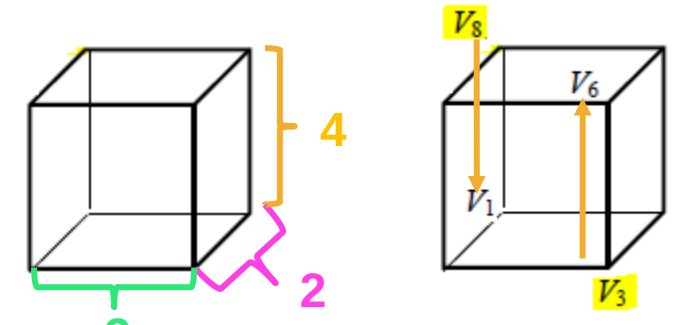

El punto se encuentra alineado a pero a distinta altura. Comparte misma coordenada en e .

**3** Puntos | Coordenadas Para encontrar la coordenada en voy a utilizar la altura del paralelepípedo que es **4** e ir en la dirección del eje .

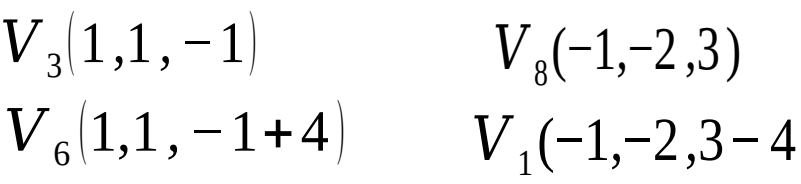

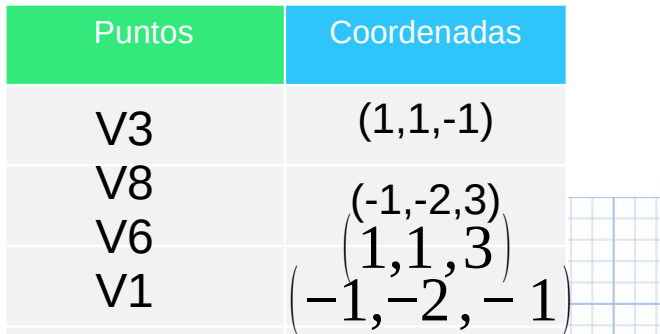

**Ejercicio 1.2: ¿Cuál es la característica de las coordenadas de los puntos tales que pertenecen a cada uno de los ejes coordenados?**

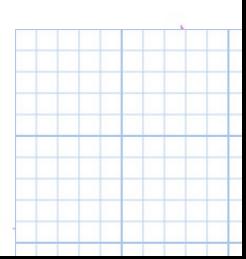

**Ejercicio 1.2: ¿Cuál es la característica de las coordenadas de los puntos tales que pertenecen a cada uno de los ejes coordenados?**

*A*∈*eje*  $x \Rightarrow A(a,0,0)$ *B*∈*eje*  $y \Rightarrow B(0,b,0)$  $C \in$ *eje*  $z \Rightarrow C(0,0, c)$ 

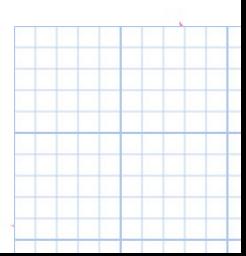

**Ejercicio 1.3: ¿Cuál es la característica de las coordenadas de los puntos tales que pertenecen a cada uno de los planos coordenados?**

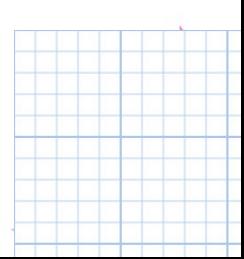

**Ejercicio 1.3: ¿Cuál es la característica de las coordenadas de los puntos tales que pertenecen a cada uno de los planos coordenados?**

 $A \in Pl(x, y) \Rightarrow A(a_1, a_2, 0)$  $B \in Pl(x, z) \Rightarrow B(b_1, 0, b_3)$ *C*∈*Pl*(*y*,*z*)⇒*C*(0,*c*<sub>2</sub>,*c*<sub>3</sub>)

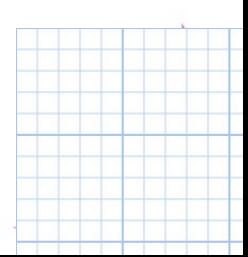

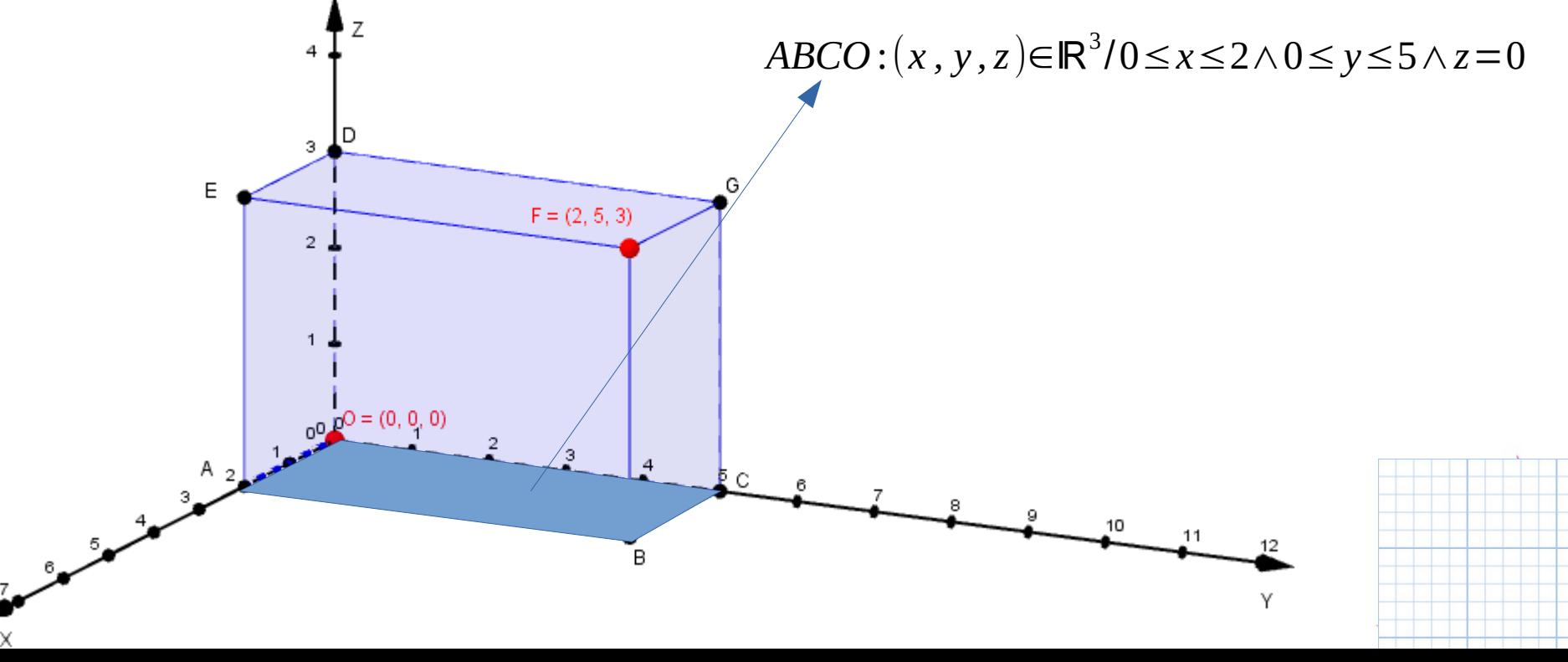

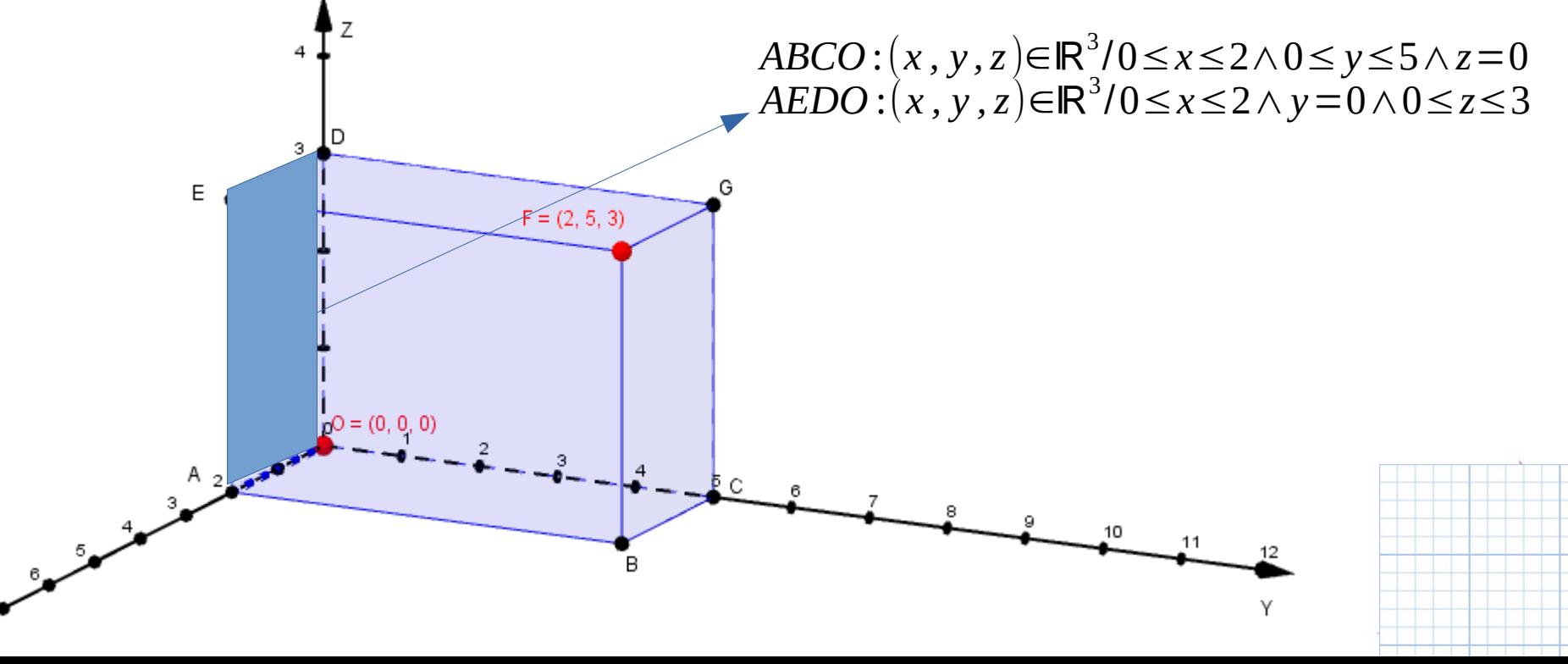

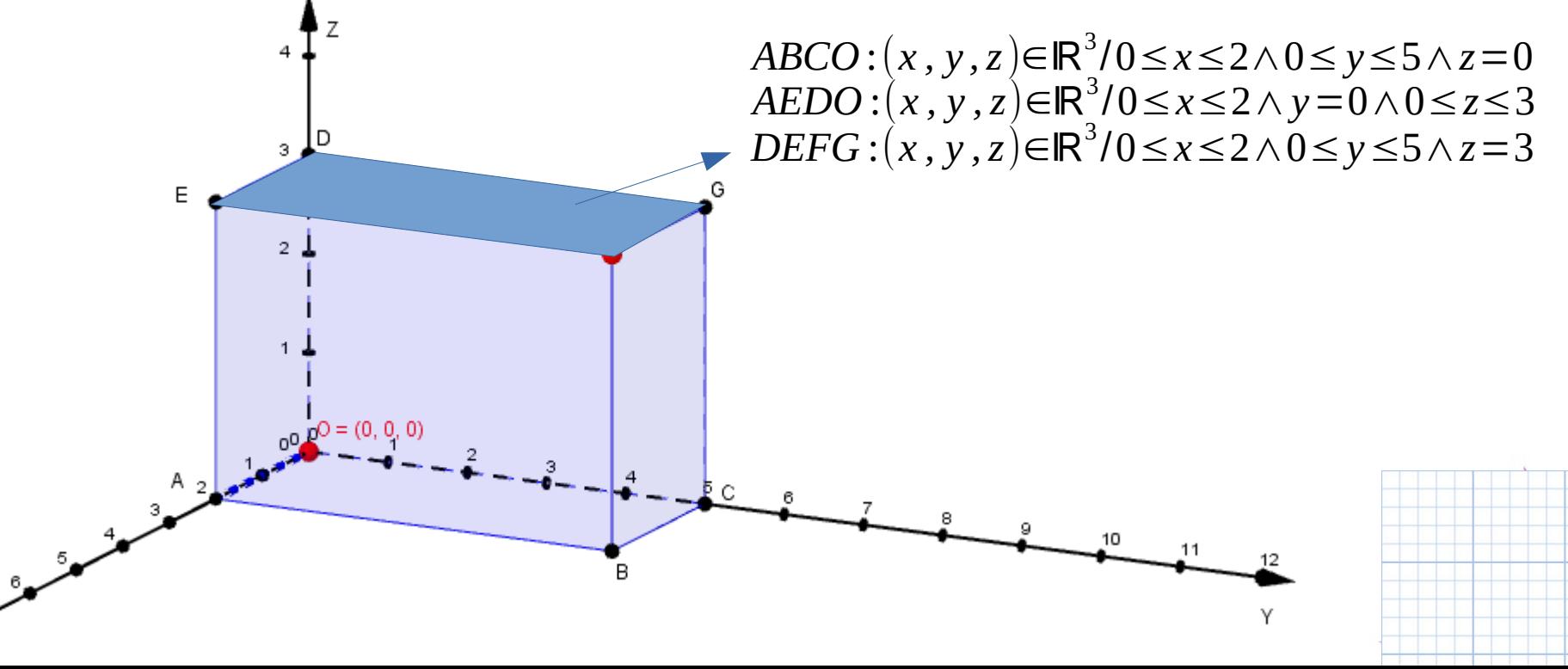

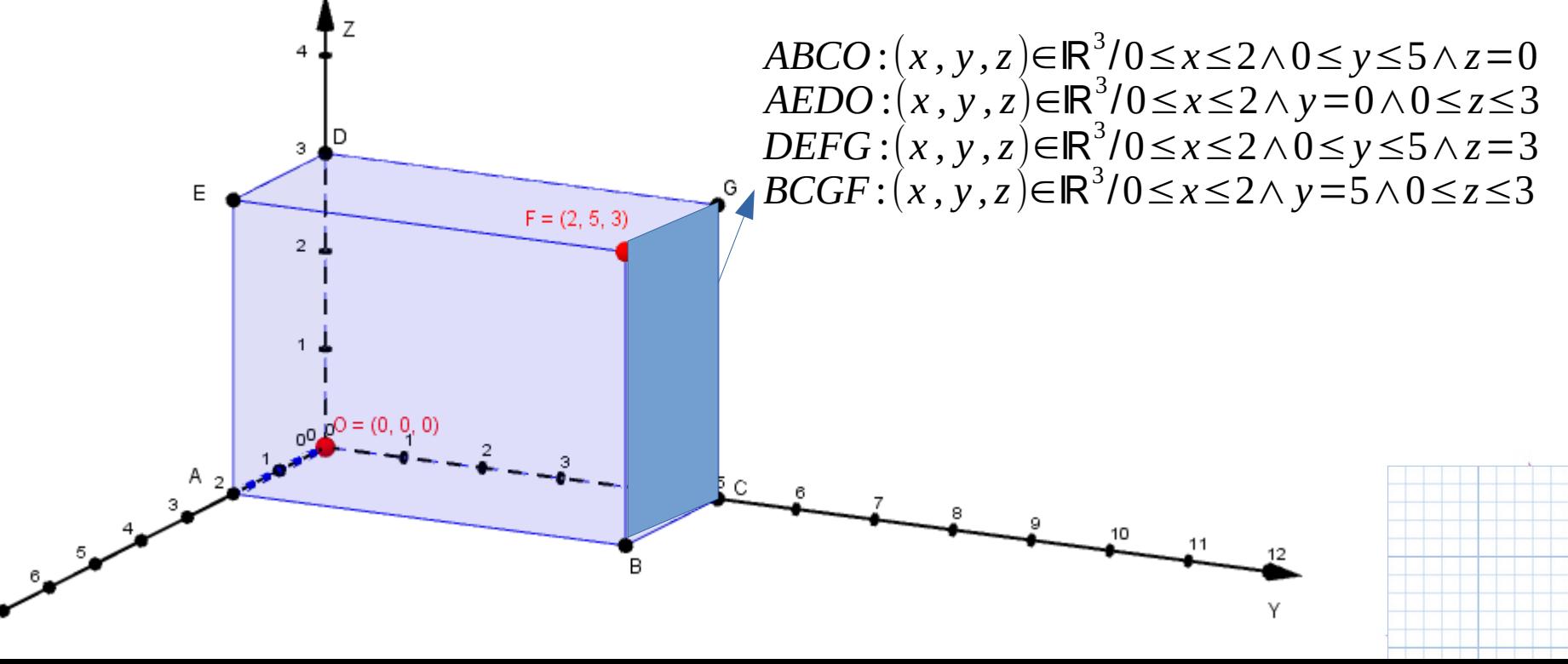

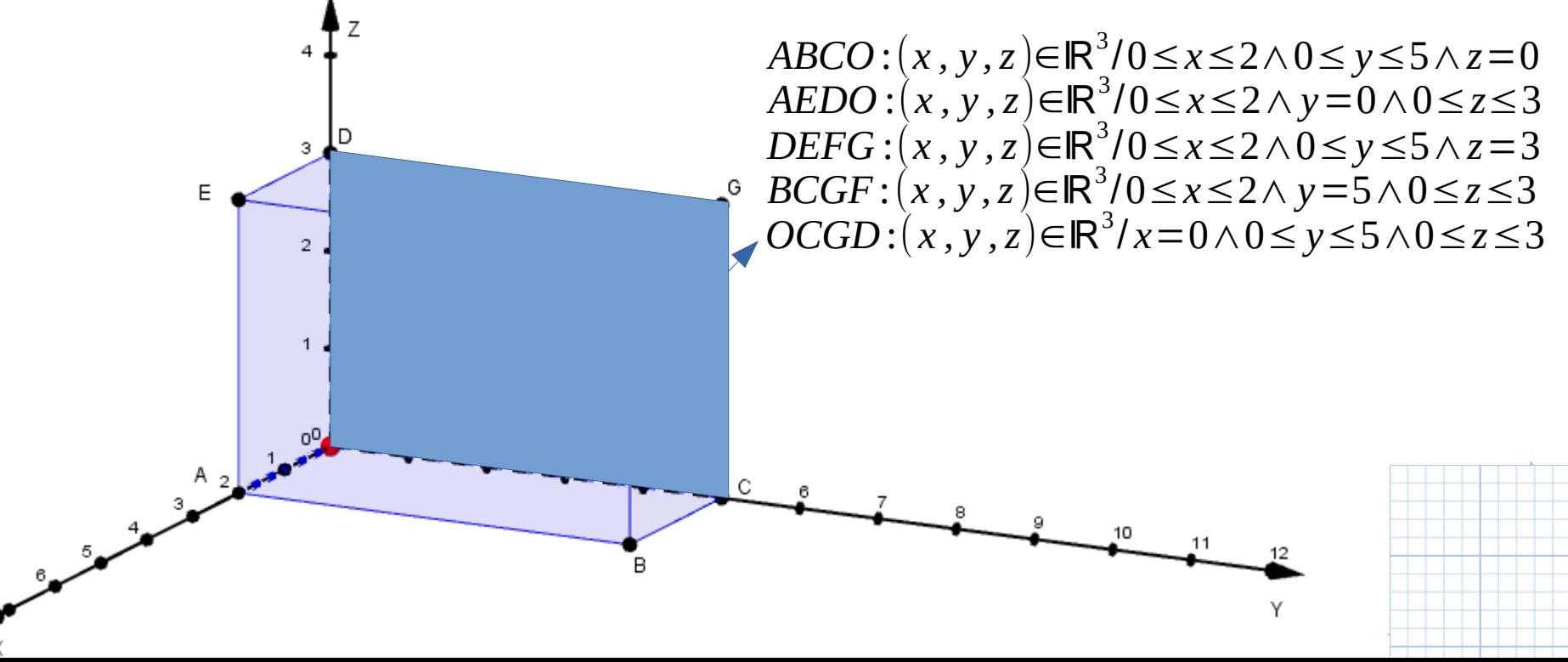

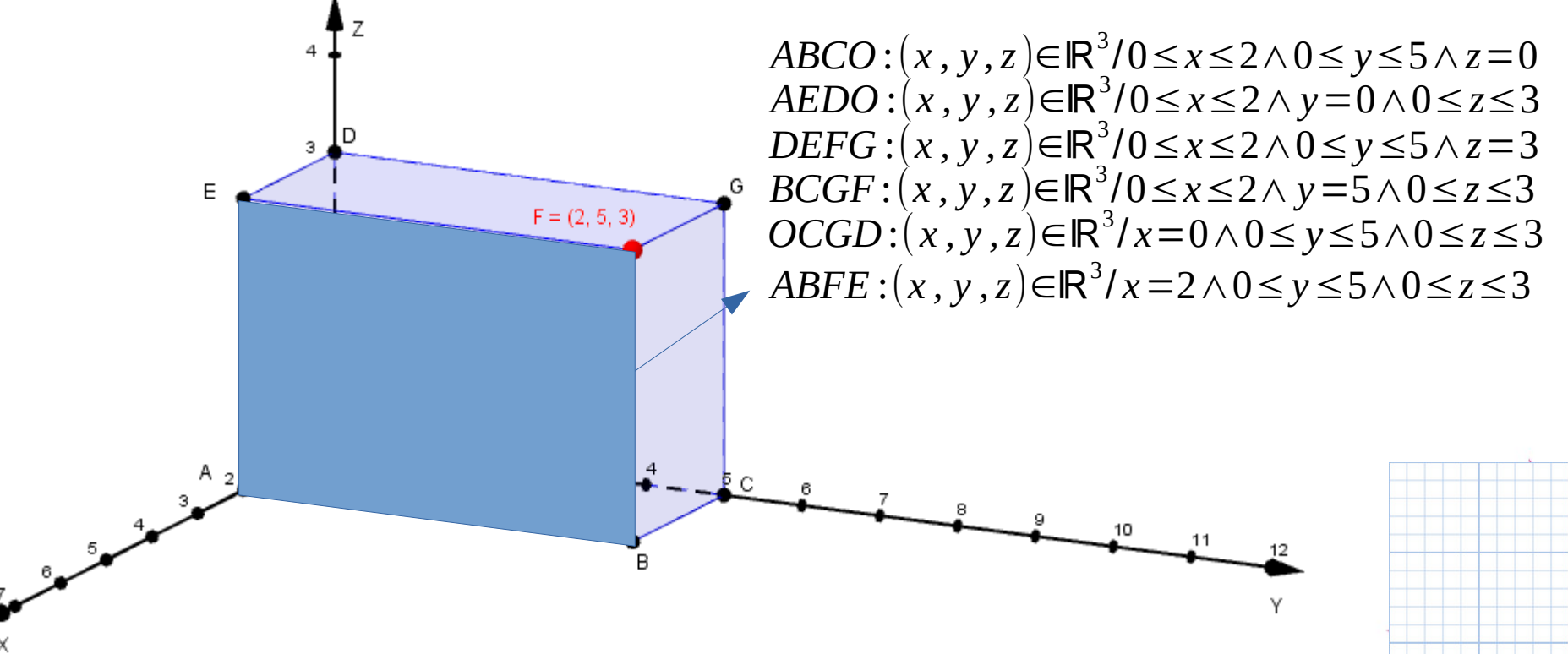

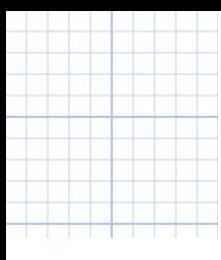

# **¿Preguntas?**

# **Muchas Gracias**

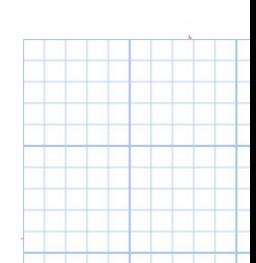